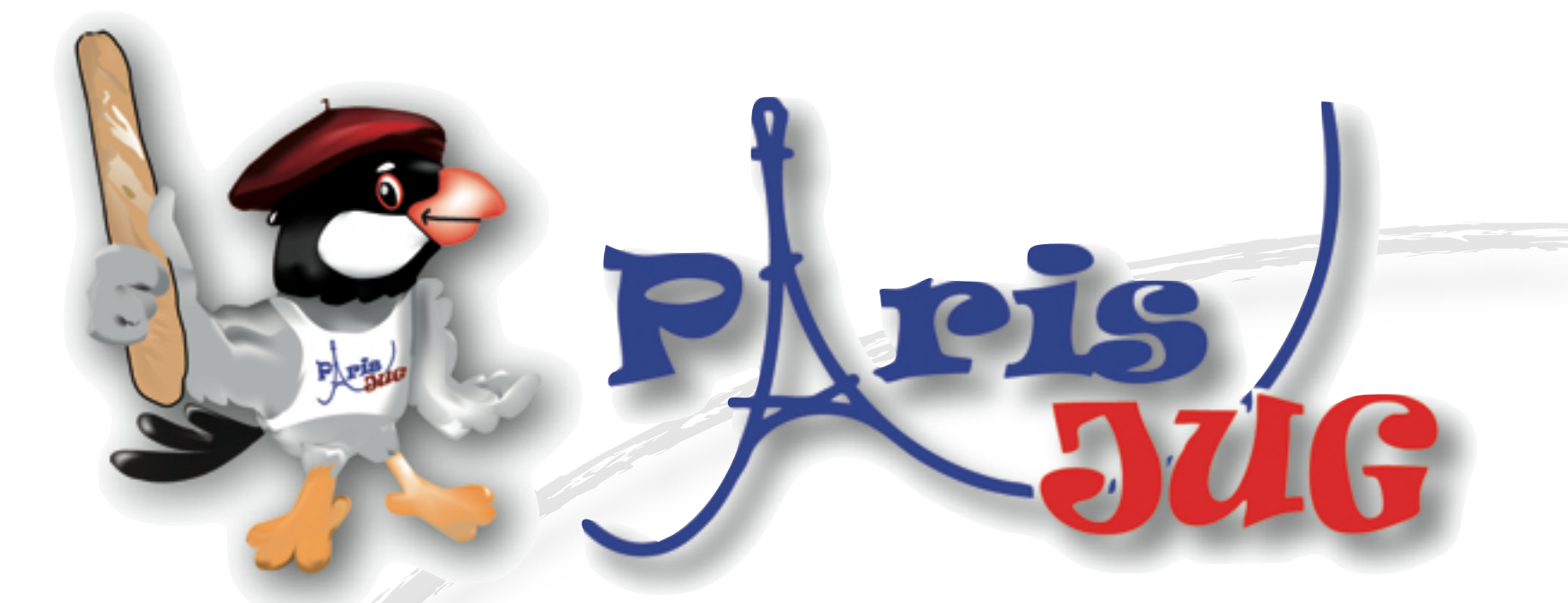

#### **Let's make this test suite run faster!**

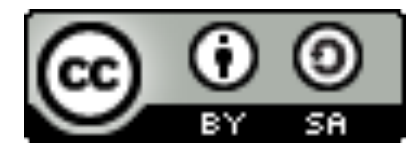

Paris Java User Group

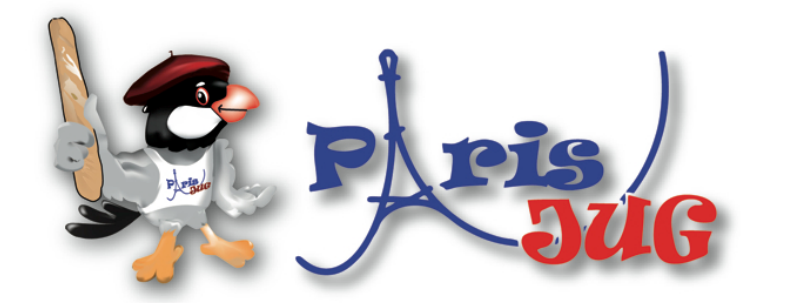

#### Sponsors Platiniums 2010

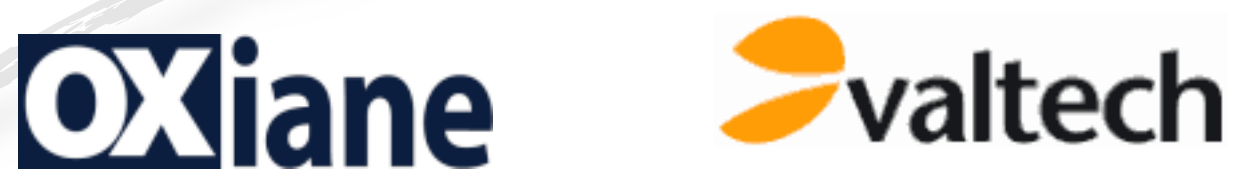

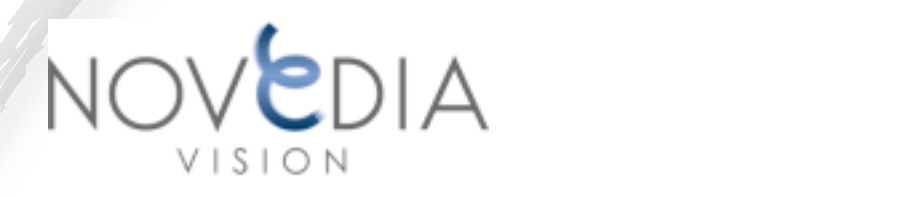

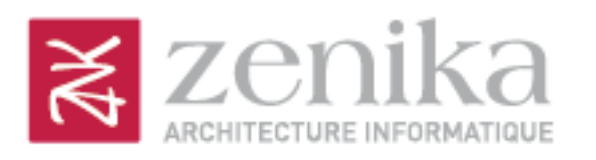

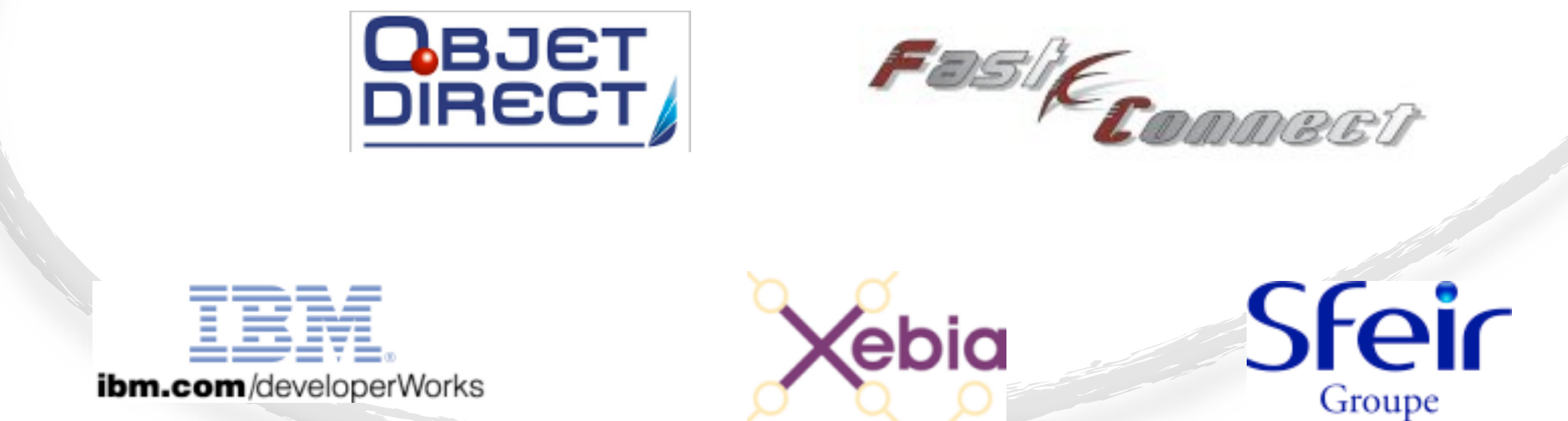

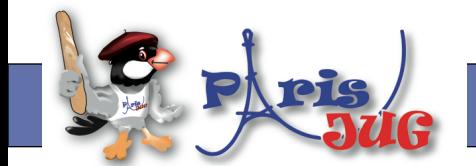

#### [www.parisjug.org](http://www.parisjug.org)

Copyright(c) 2010 Paris JUG, Licence CC-Creatives Commons 2.0 France - Paternité - Pas d'utilisation commerciale - Partage des Conditions à l'identique

### **Who am I?**

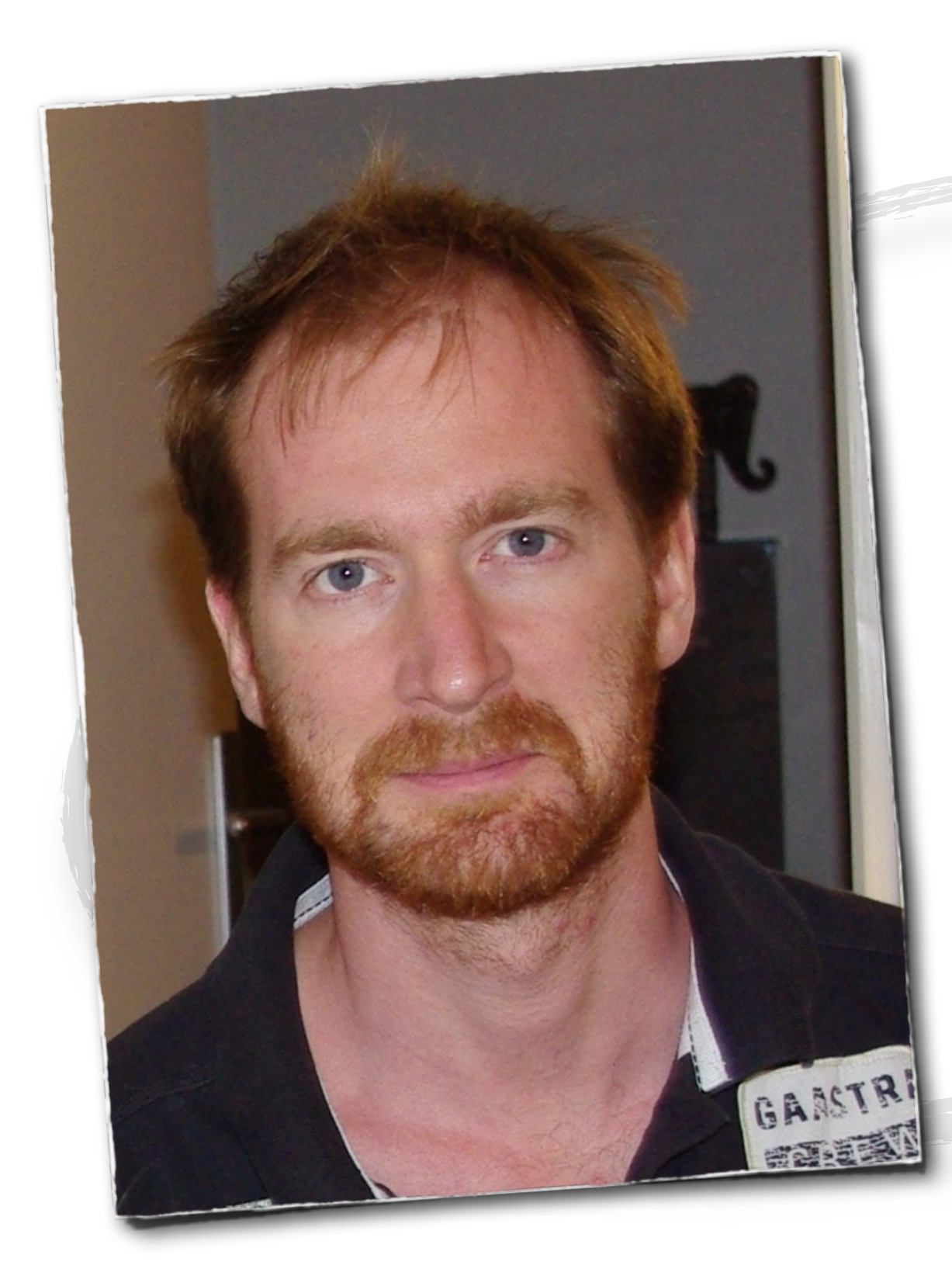

#### **David Gageot**

CTO algodeal.com The Crowd Sourced Quant Hedge Fund

> @dgageot javabien.net

# **Let's make this test suite run faster!** Why?

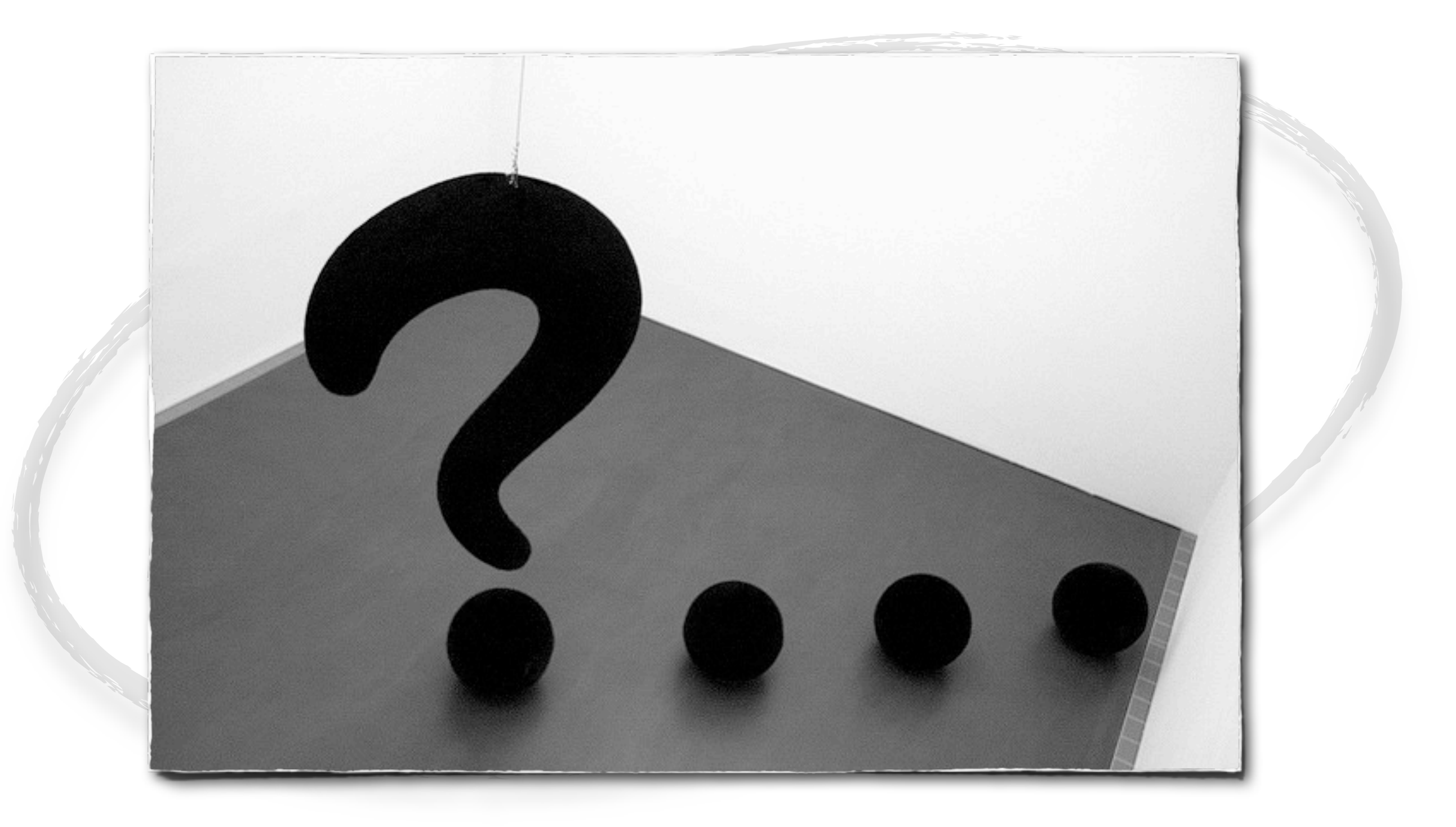

 $(ce)$  BY-SR

### **You test early and often** Don't you?

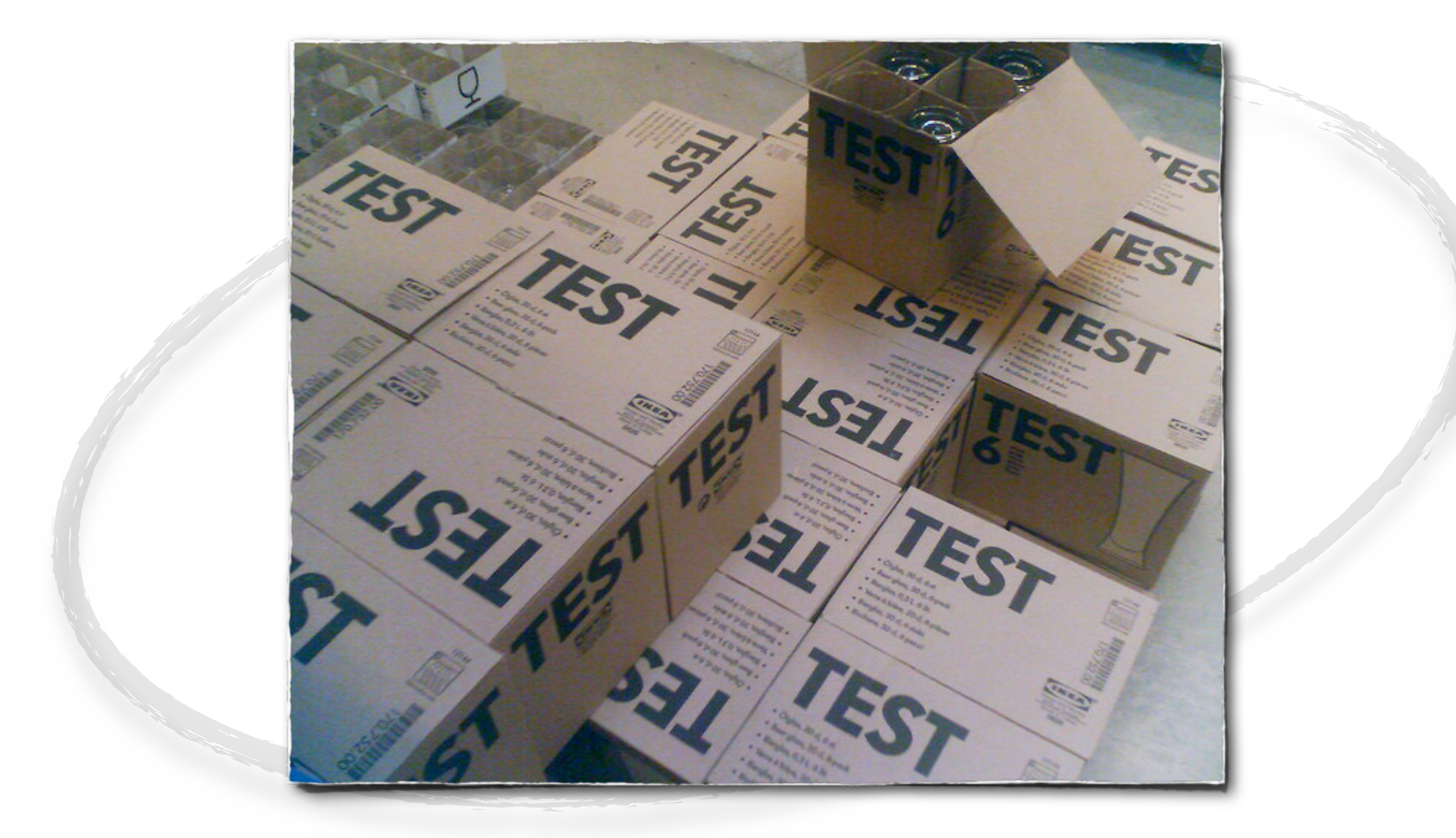

### **Continuous integration, continuous testing...** ...even continuous deployment

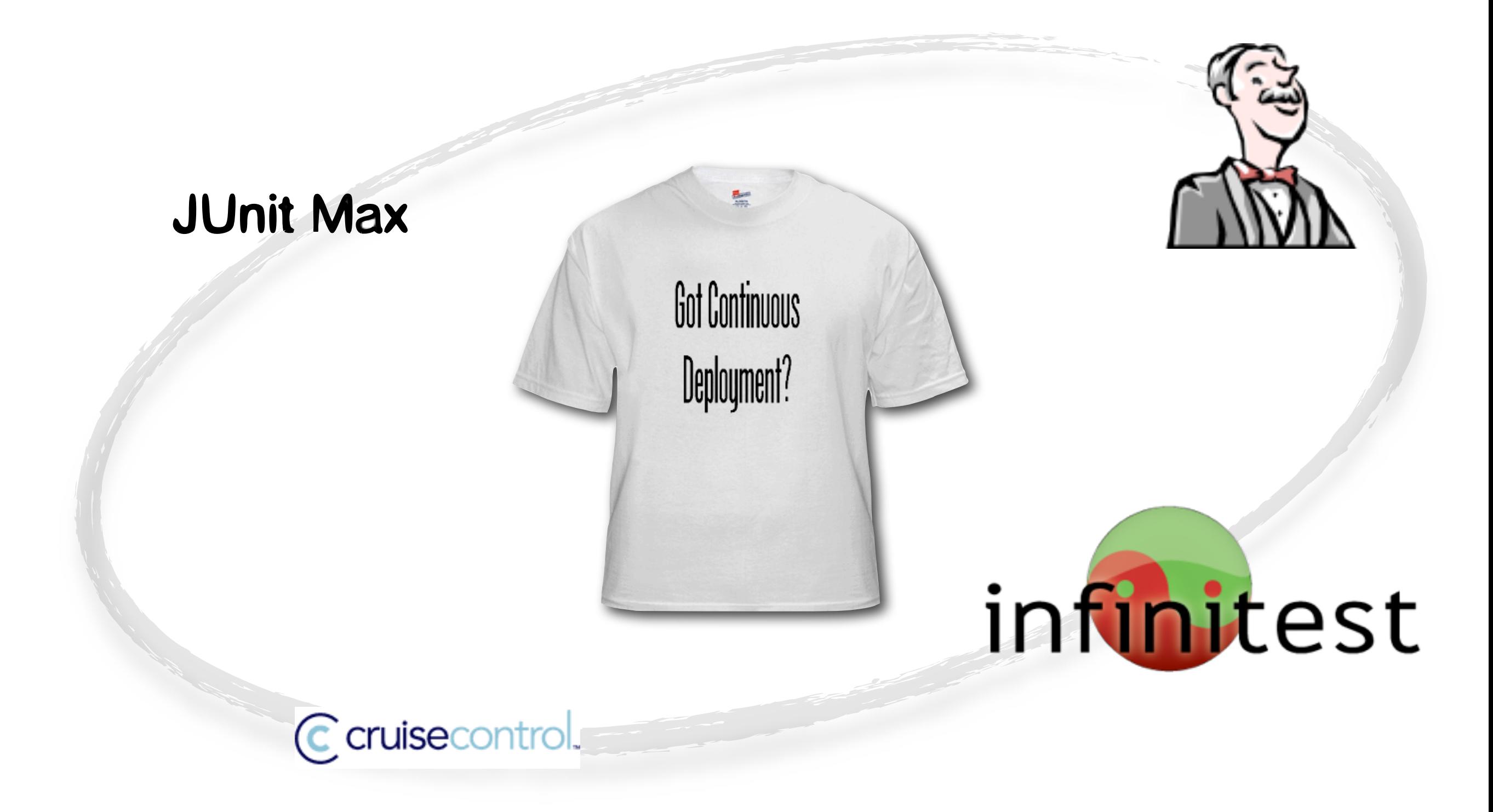

### **Testing often** Often means waiting a lot

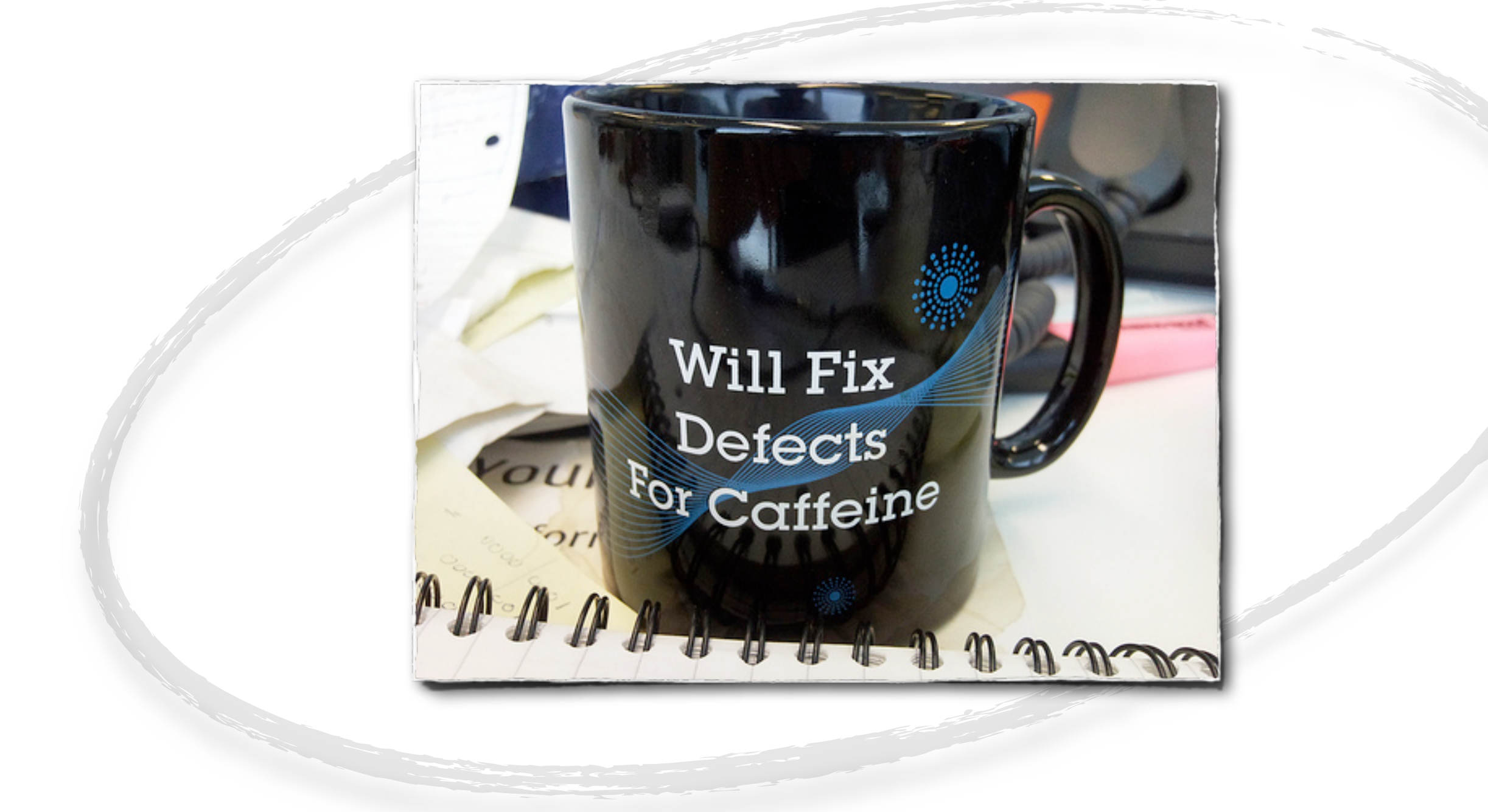

#### **Your coding room doesn't have to look like this**

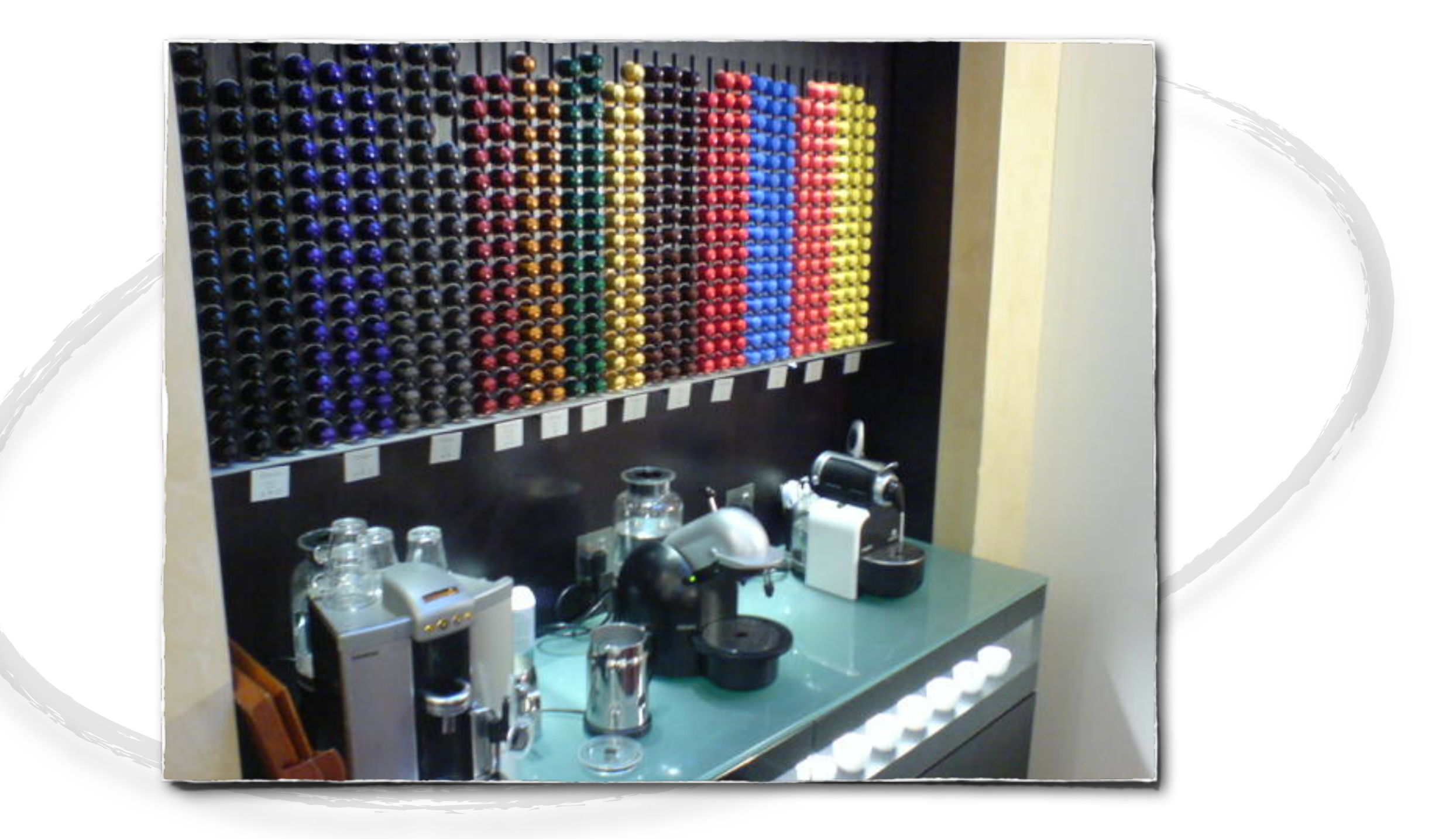

### **Tests can be fast** Even if lines of code keep growing

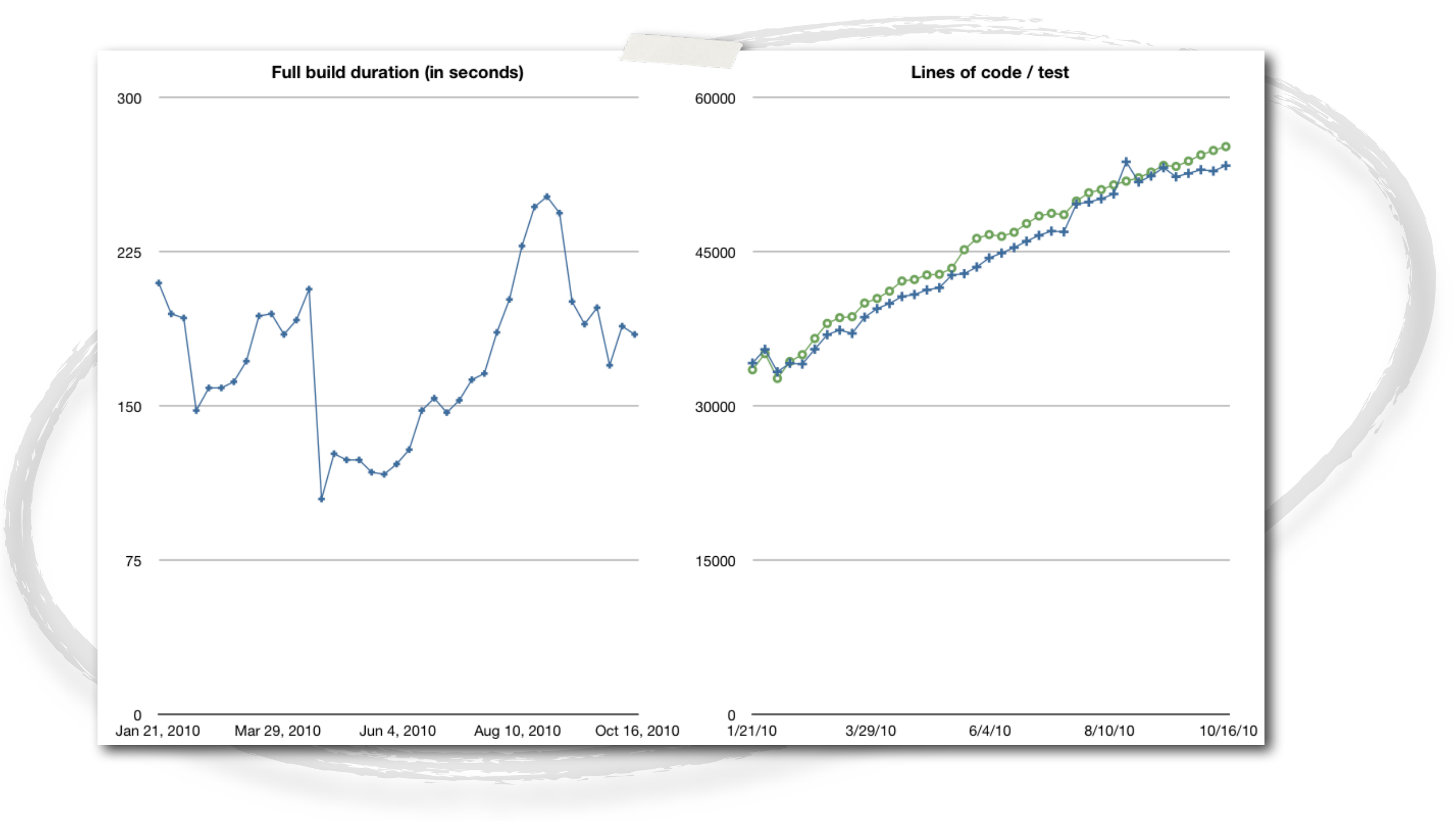

#### **Easy!**

### Let's distribute across multiple hudson servers

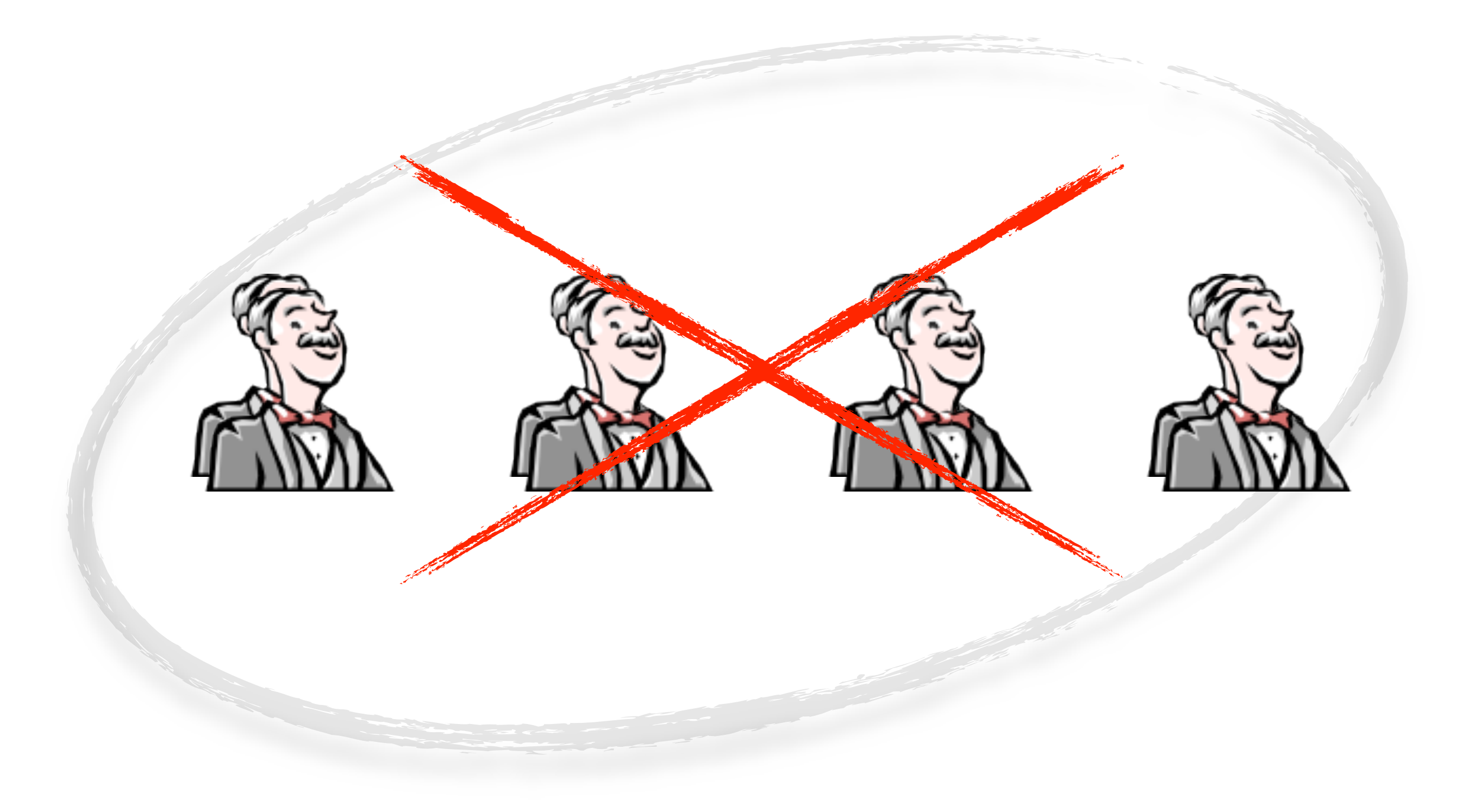

### **It doesn't have to be complicated** I'll share a few simple tricks

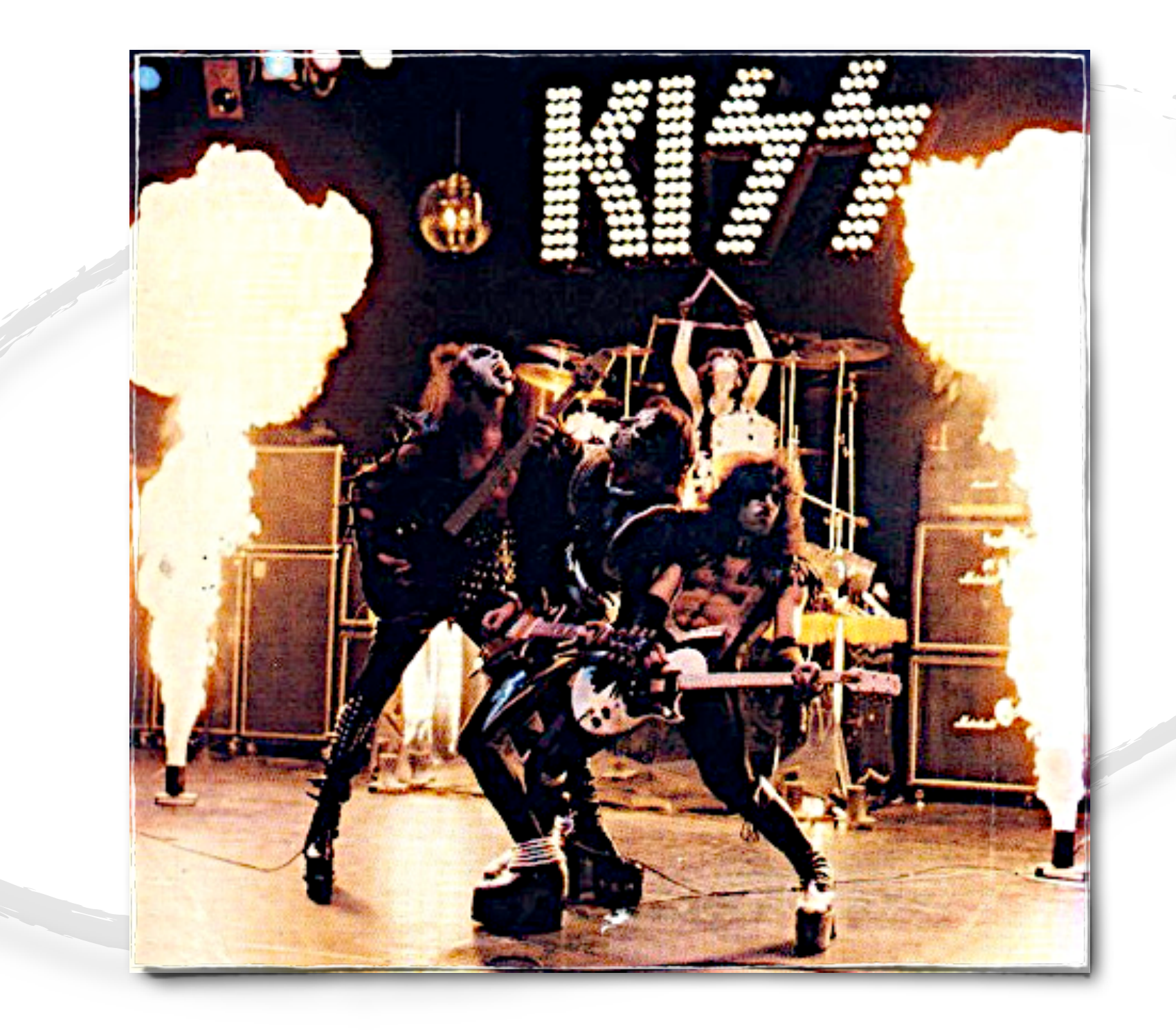

### **It can make your product better** Simple to test, means simple to write, deploy and USE

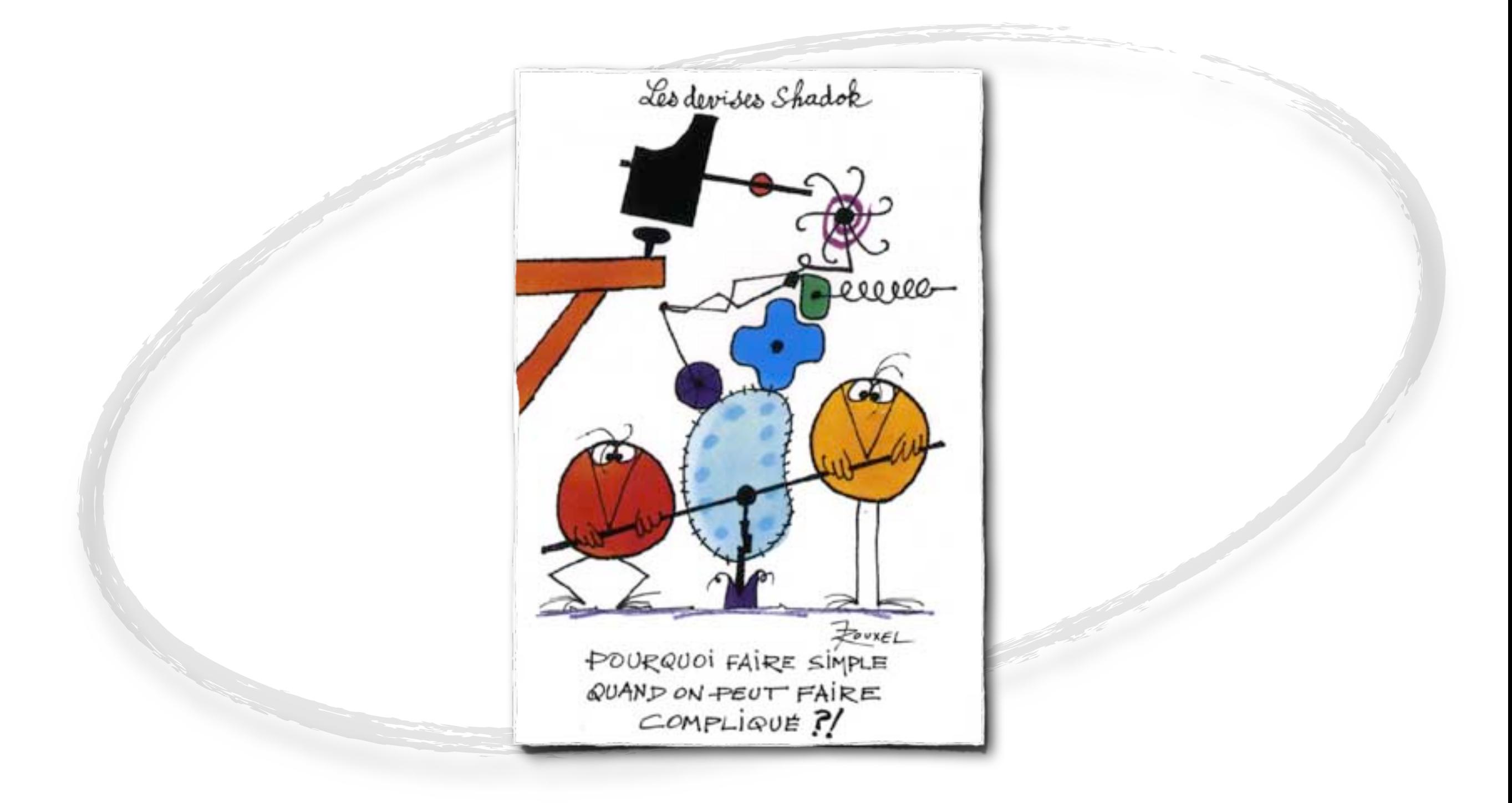

#### **How can we accelerate the tests?**

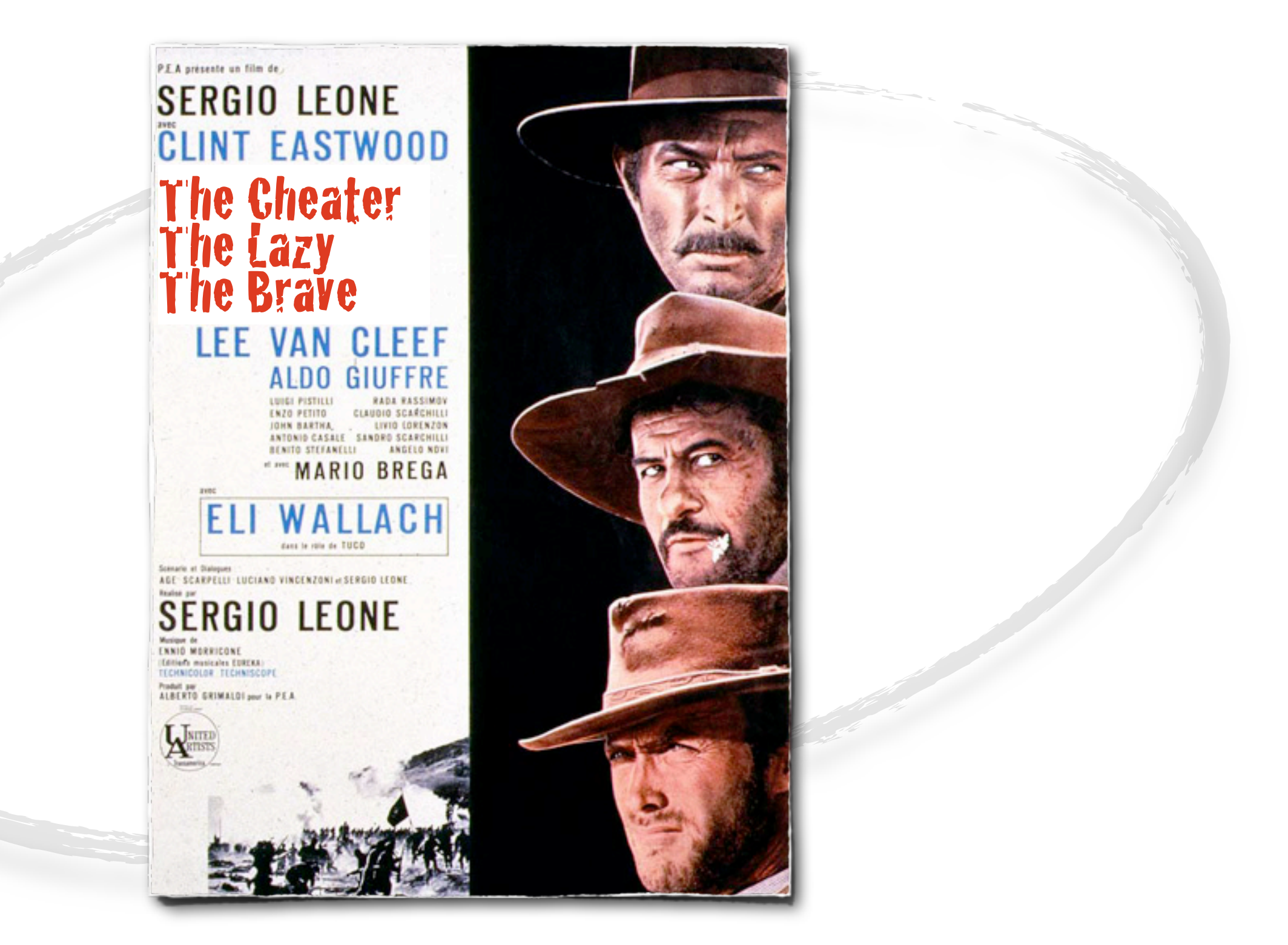

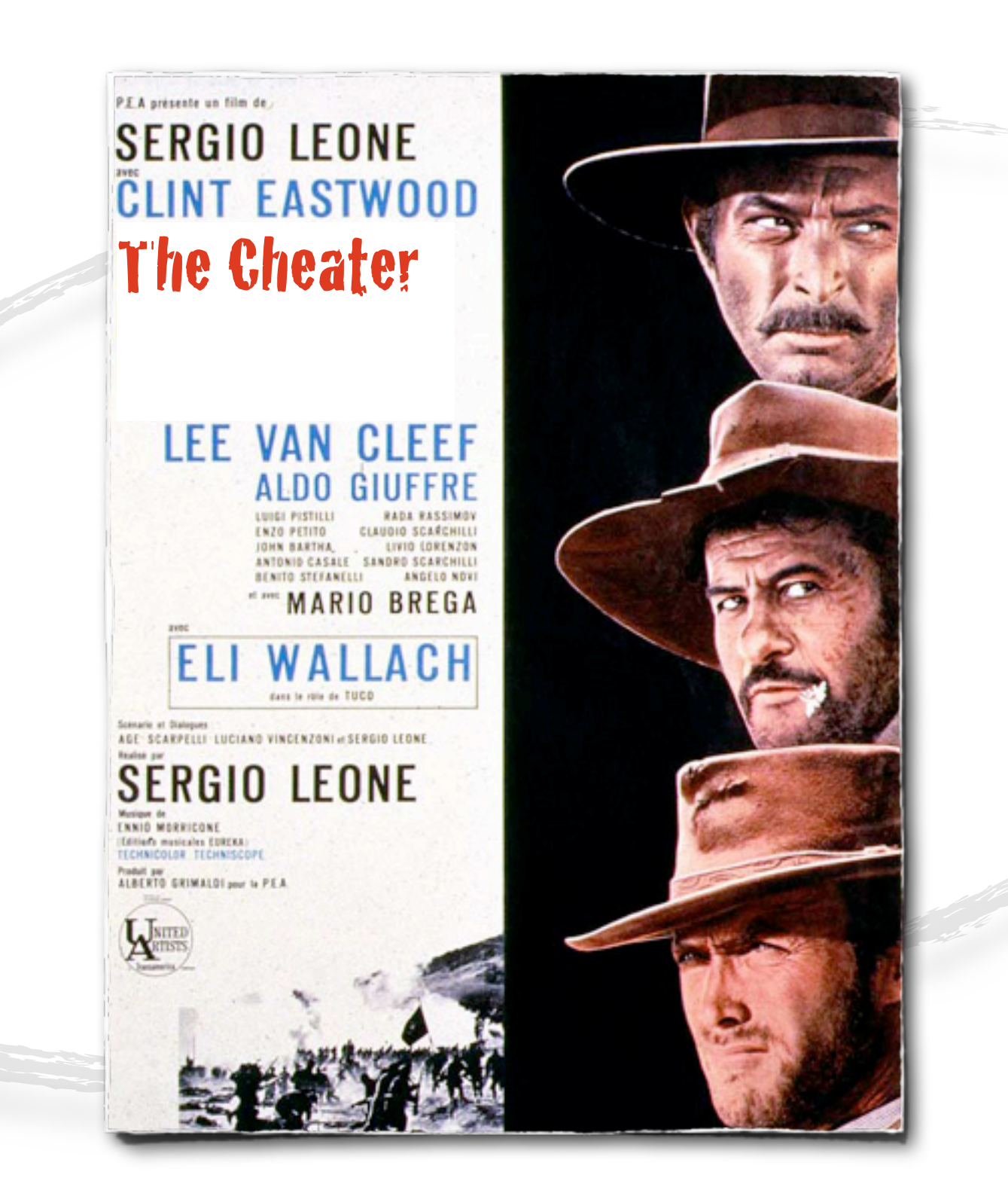

## **Buy a faster machine** Tests are cpu/memory bound

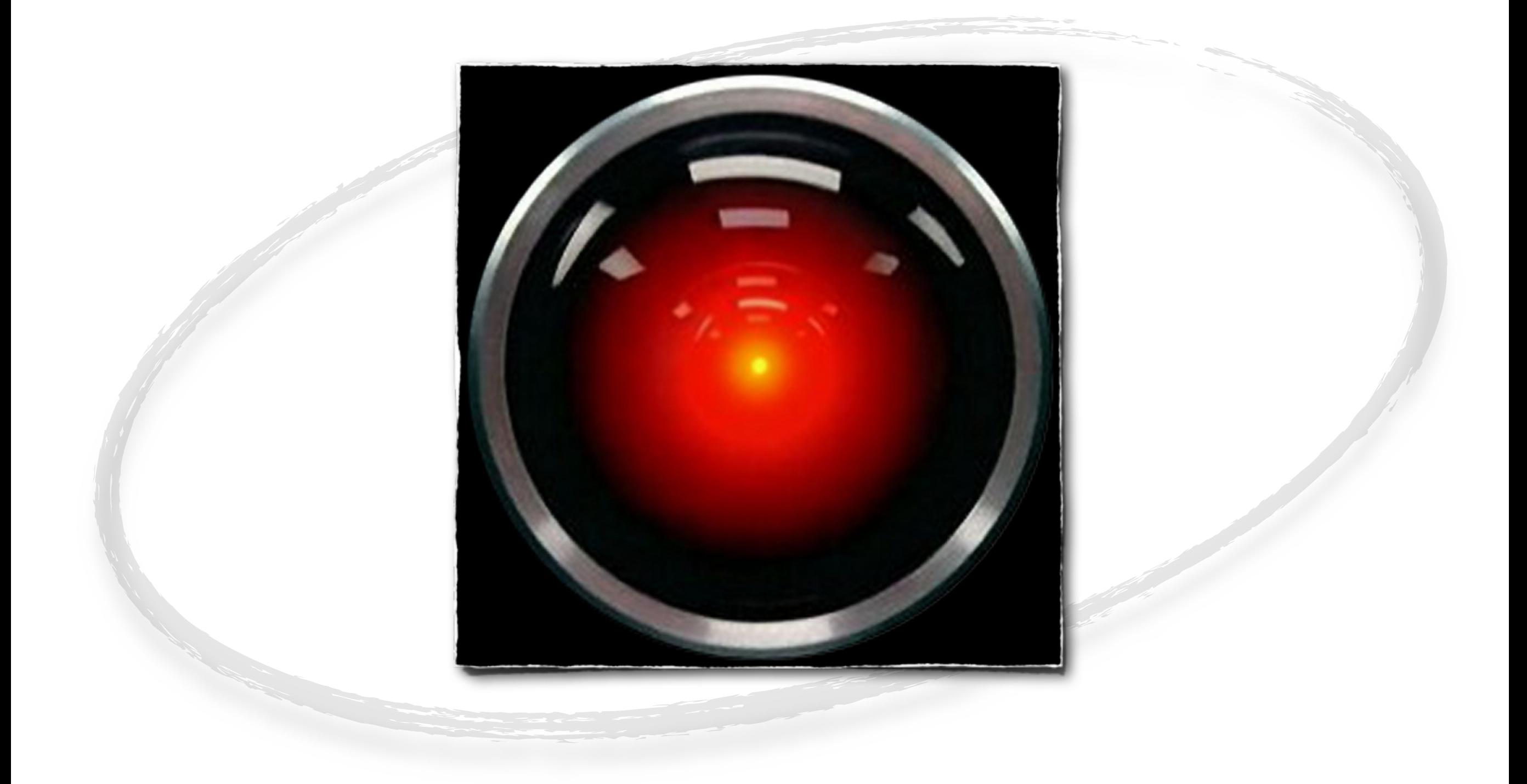

#### **Be warned**

### Single threaded tests get slower over time

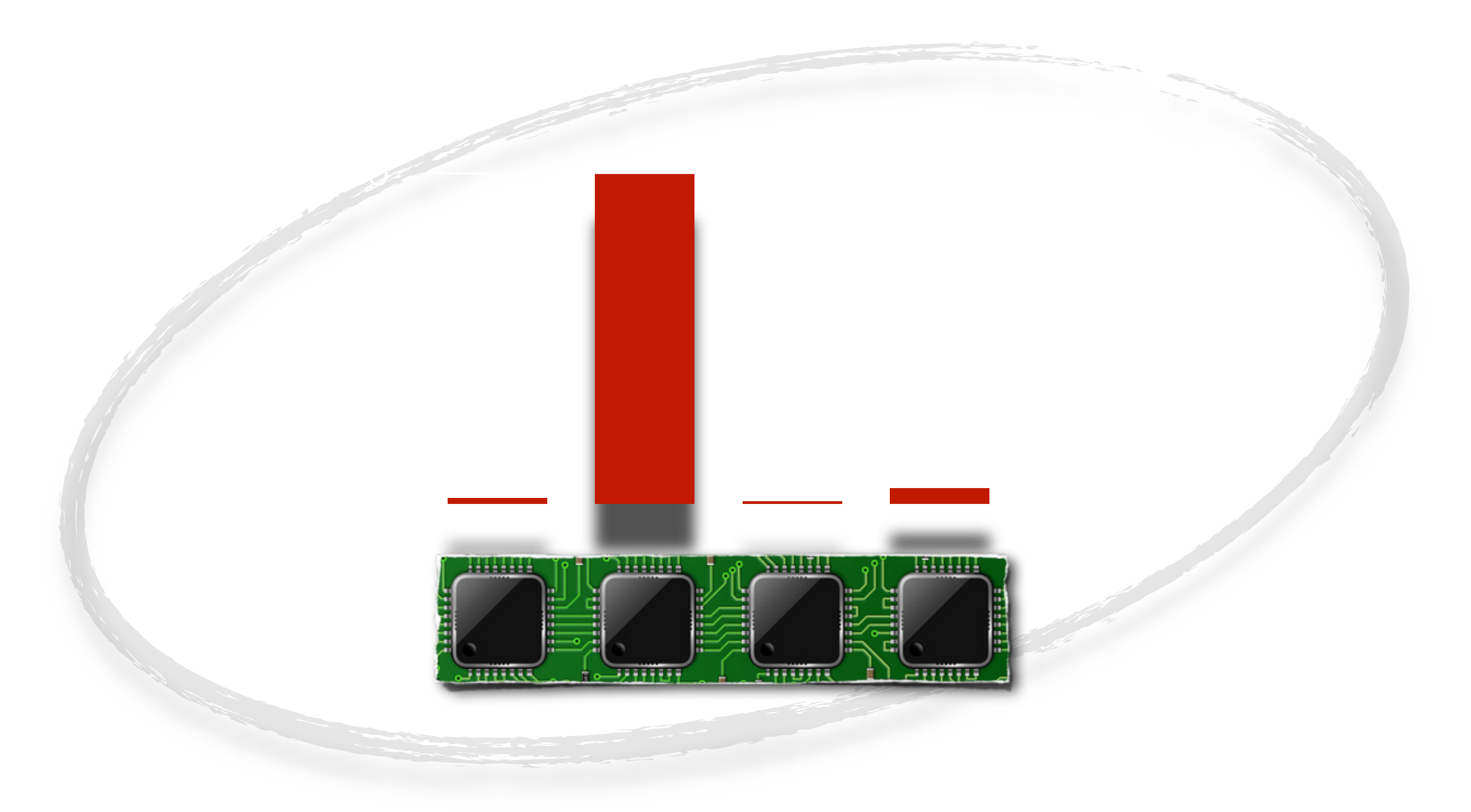

### **Use all the cores** parallel build with maven3

### mvn -T1 clean install : 5:05s mvn -T4 clean install : 3:10s

### **Use all the cores** parallel build with maven3

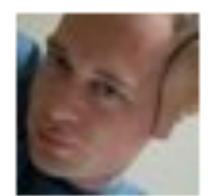

StefanReuter Stefan Reuter to by aheritier Reduced build time from 2 minutes to 40 seconds with new parallel build feature in #maven 3 using mvn -T2.0C

19 hours ago

### **Use all the cores** For JUnit/TestNG tests

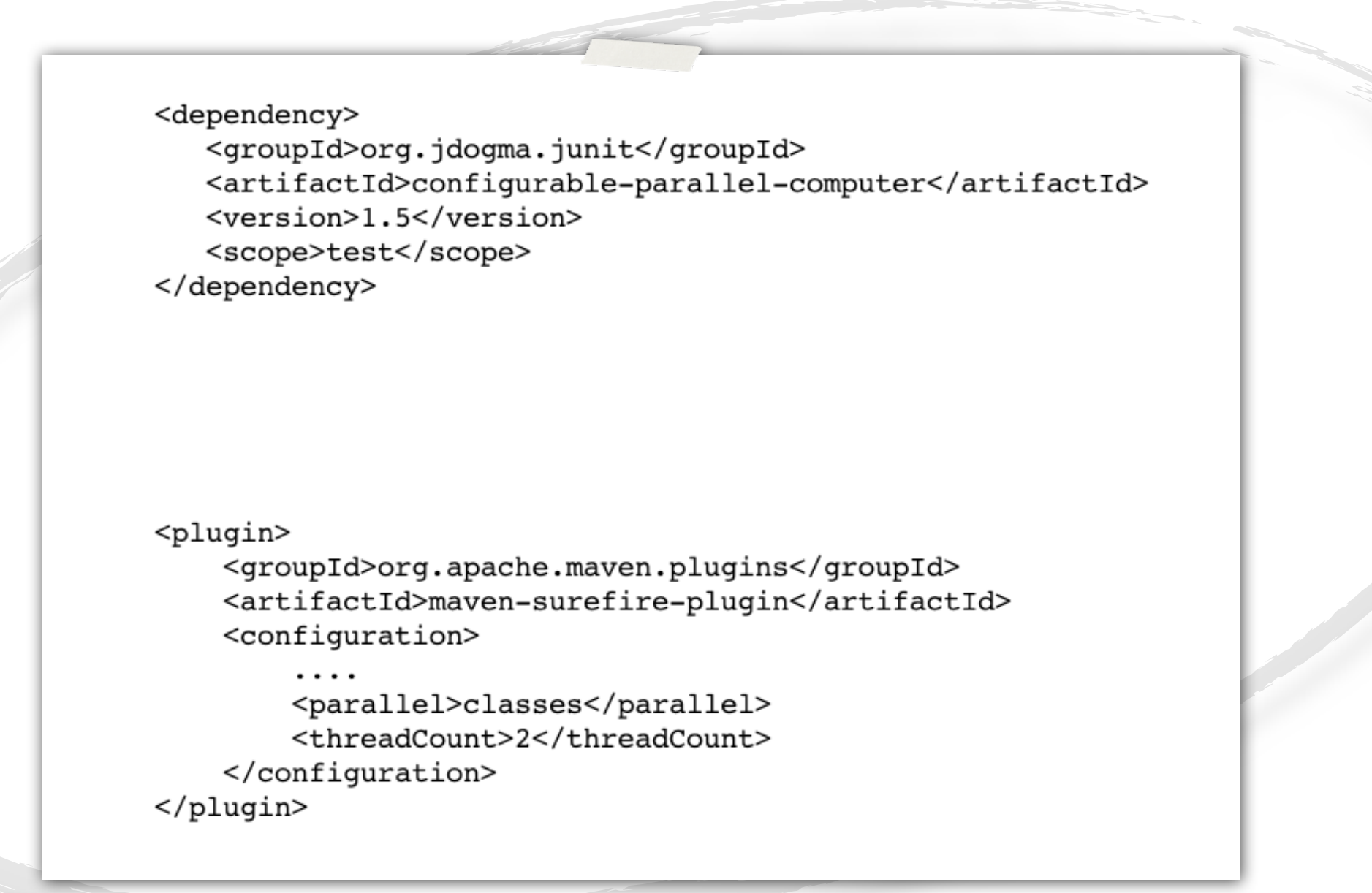

.

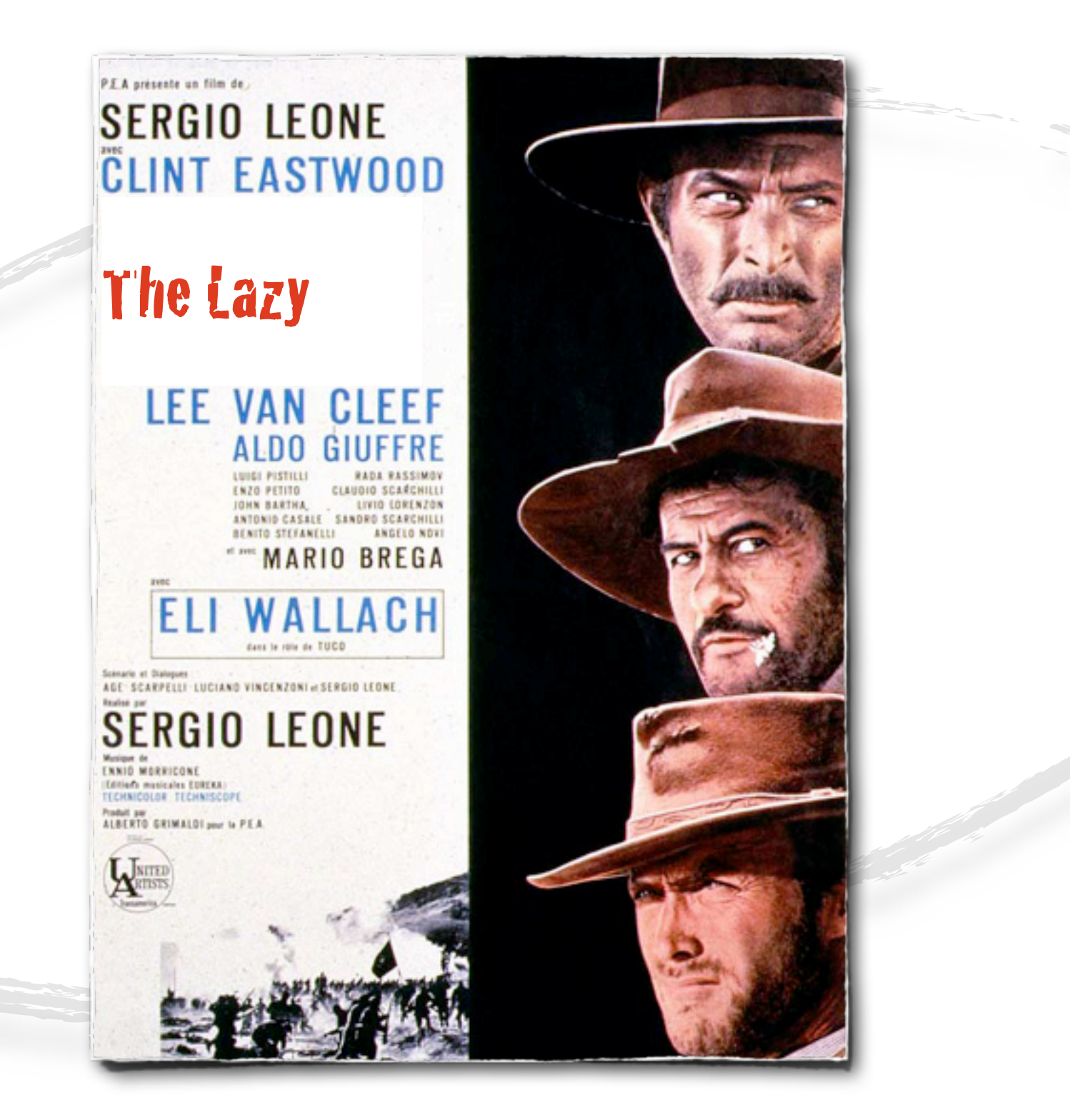

### **Delete redundant tests** It's so simple, we don't do it...

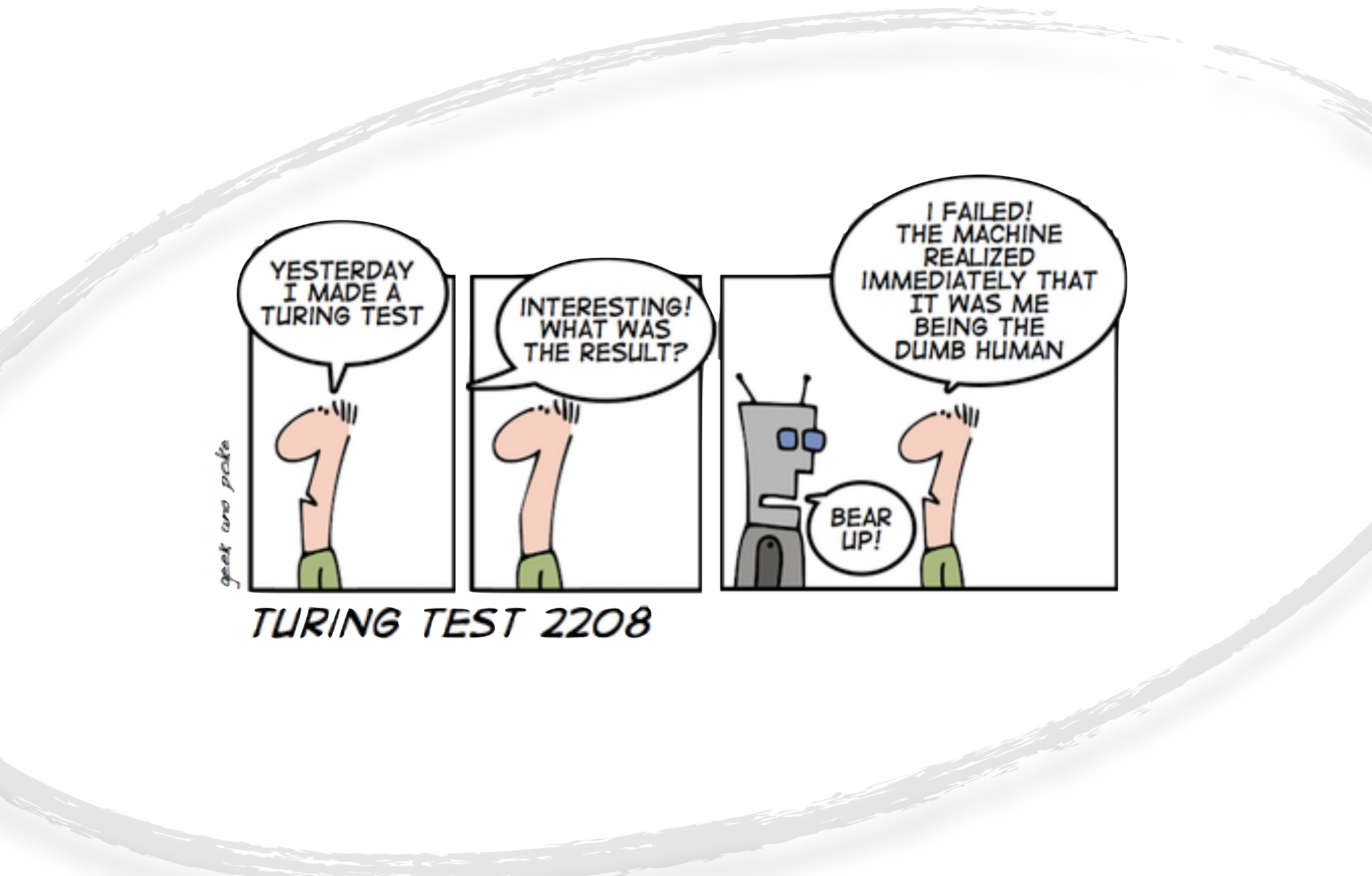

### **Even better, delete dead code** To delete yet other useless tests

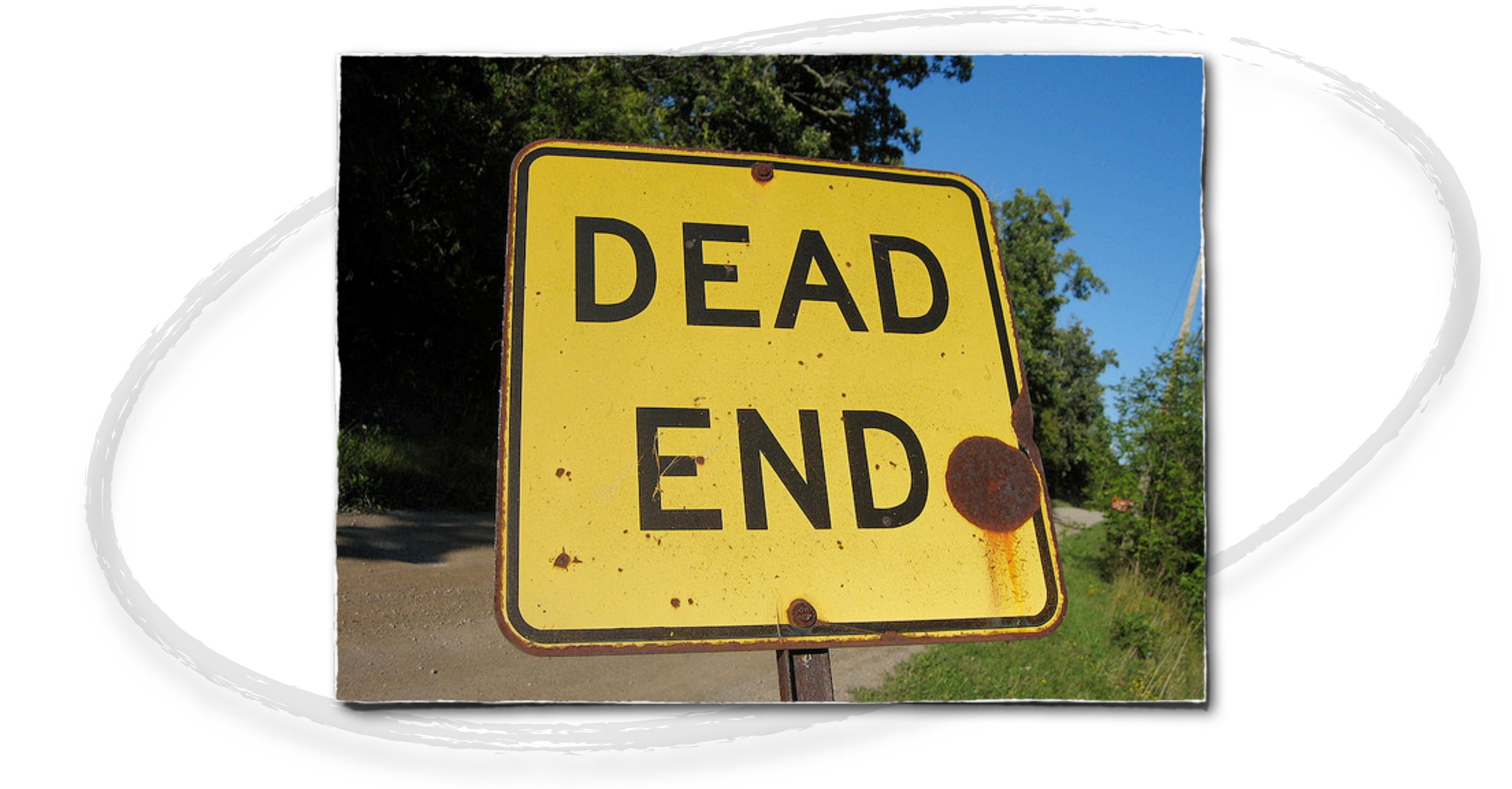

### **Work in a sandbox** The network is too slow

#### **In-memory database:** H2

<bean id="dataSource" class="org.springframework.jdbc.datasource.SingleConnectionDataSource"> <constructor-arg value="org.h2.Driver" /> <constructor-arg value="jdbc:h2:mem:test" /> <constructor-arg value="sa" /> <constructor-arg value="" /> <constructor-arg value="true" /> <property name="autoCommit" value="false" /> </bean>

#### *Behaves more like MySql than Hsqldb*

#### **It's Not only SQL**

### If going with NoSQL, take a server that can run in-process

eg. Voldemort

### **In-memory SMTP Server** Ethereal

```
public class MailQueueTestFunctional extenas AbstractTestFunctional {
    private static Wiser wiser;
    private MailQueue mailQueue;
    @BeforeClass
    public static void startSmtpServer() {
        wiser = new Wiser(2525);wiser.start();
    ŀ
    @Test
    public void canSendEmail() {
        List<WiserMessage> messages = wiser.getMessages();
        WiserMessage email = emails.get(0);assertThat(email.getEnvelopeSender()).isEqualTo("no-reply@algodeal.com");
    ŀ
    @AfterClass
    public static void stopSmtpServer() {
        wiser.stop();
    ŀ
ł
```
### **Everything local and in-memory** Files

### Apache VFS (Virtual File System) Spring Resource...

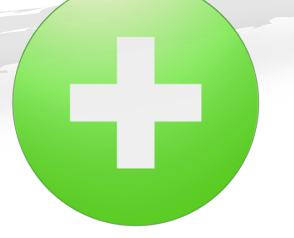

*As a bonus, tests will run smoother*

.

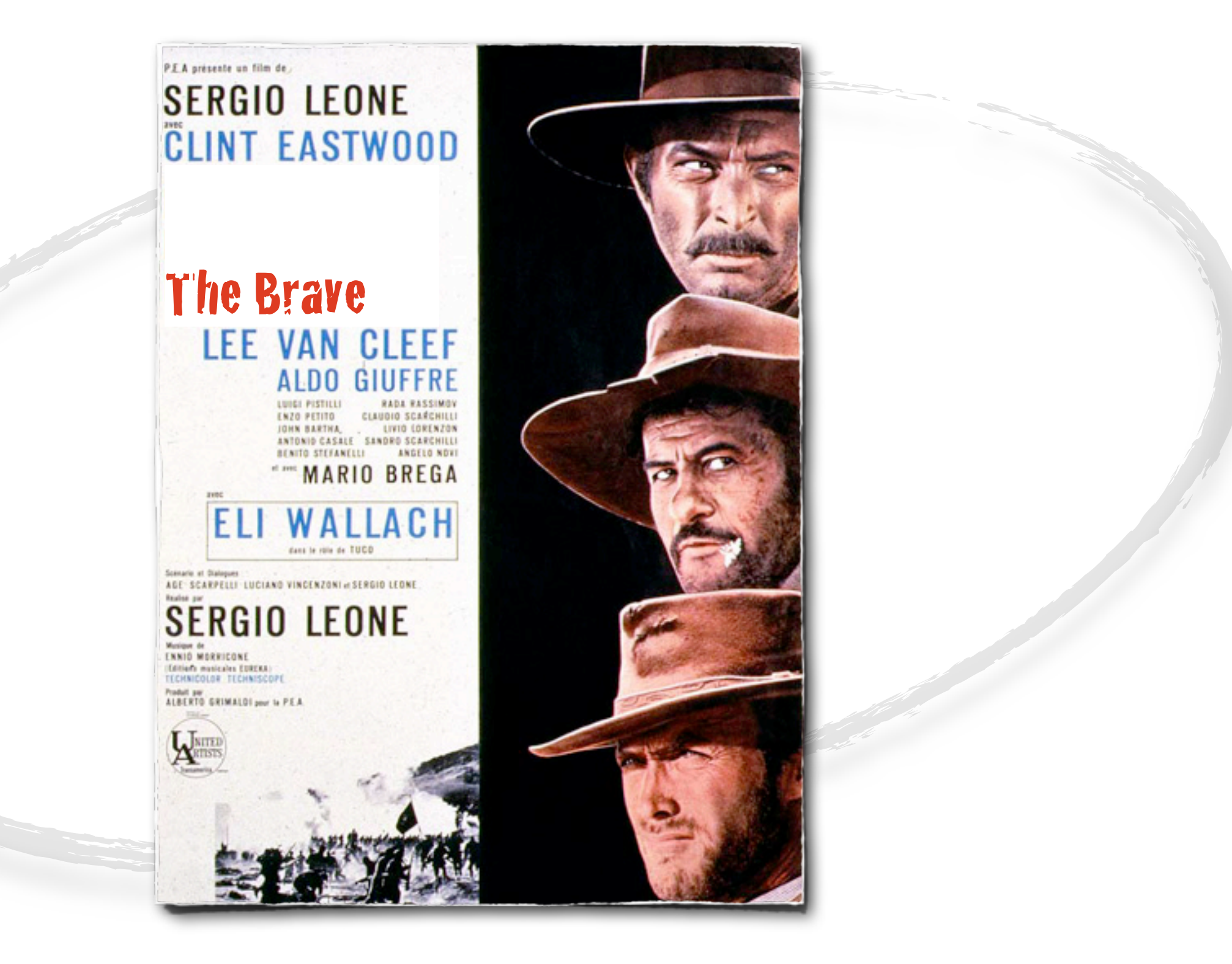

### **Don't test business rules in integration tests** Unit tests is often a better place

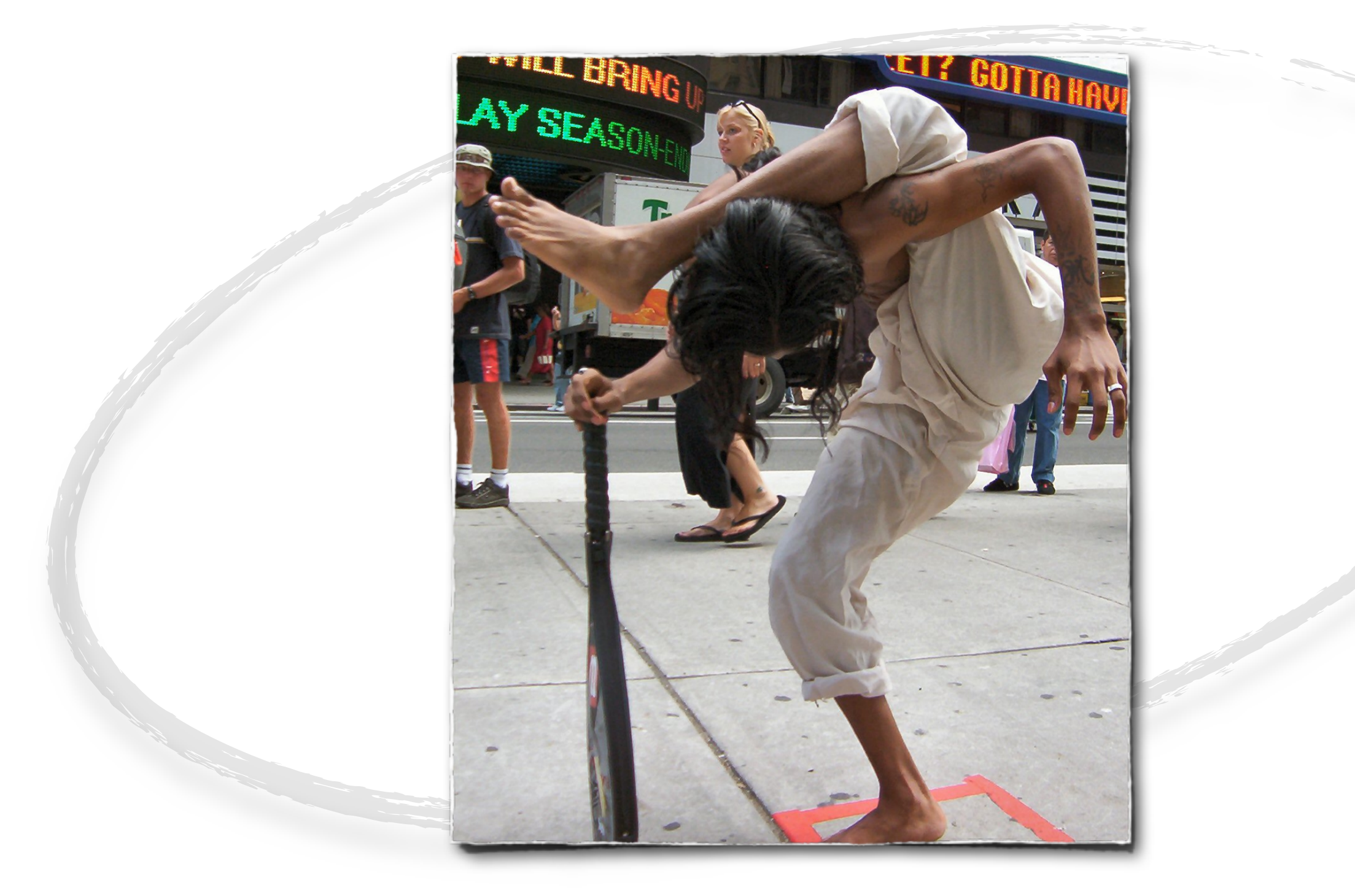

### **Don't test business rules in integration tests** Unit tests is often a better place

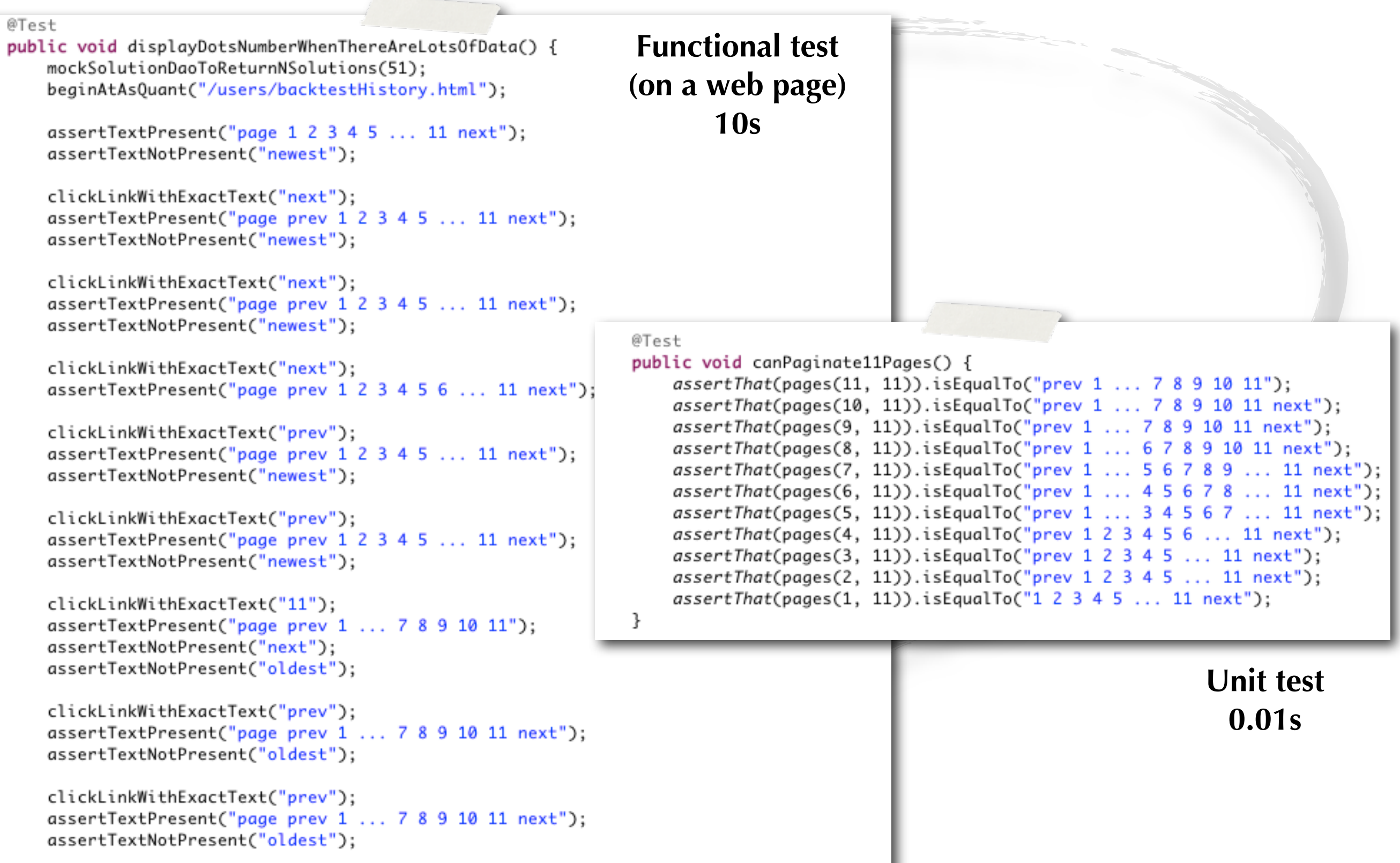

 $\overline{a}$ 

## **Take the longer integration test** Break it in one faster integration test and a lot of small unit tests

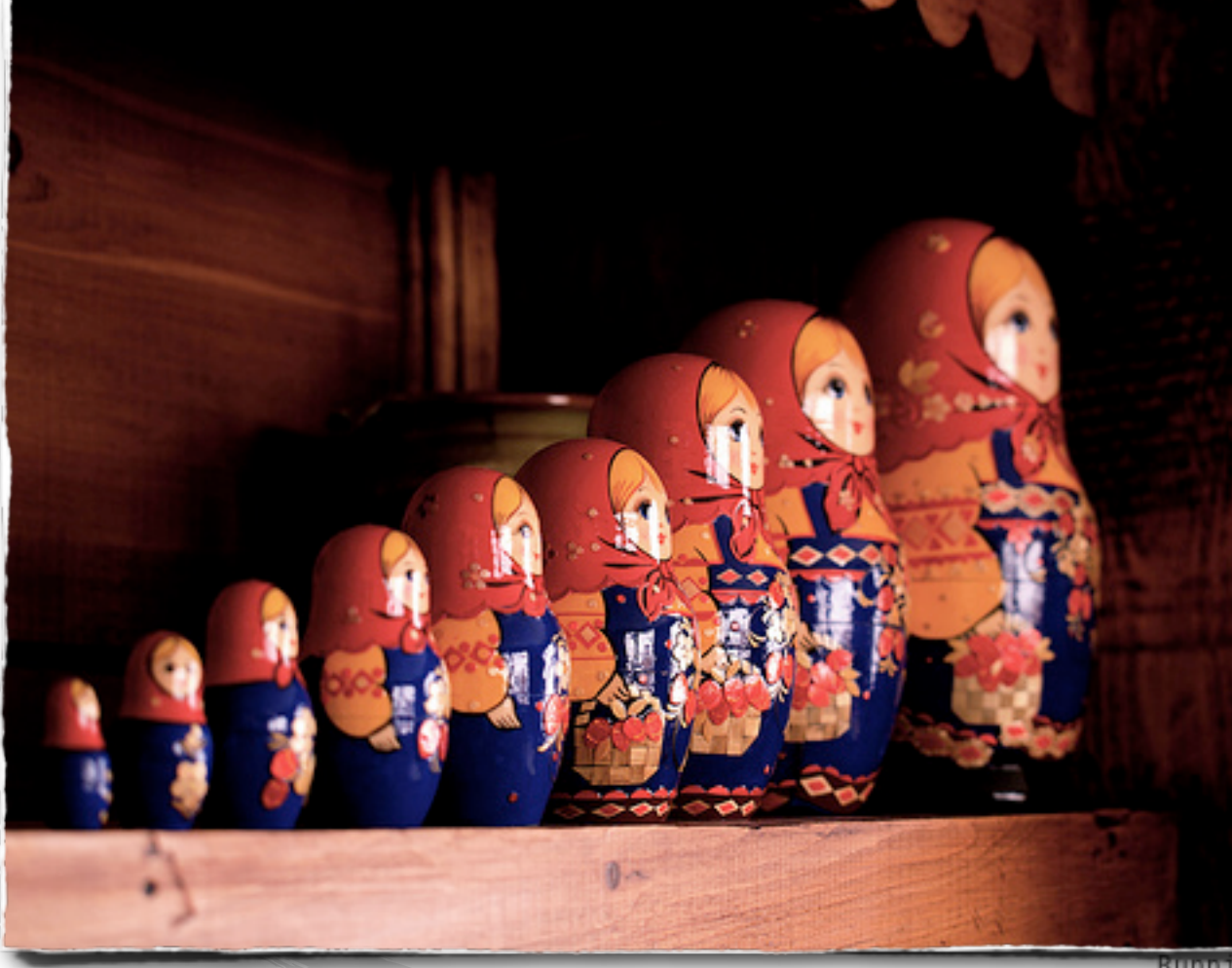

Tests run: 1, Failures: 0, Errors: 0, Skipped: 0, Time elapsed: 0.015 sec Running com.algodeal.util.collections.CountTest

Tests run: 10, Failures: 0, Errors: 0, Skipped: 0, Time elapsed: 0.008 sec Purrirg-com.algodeal.util.numbers.NumberUtilsTest

> 1: 13, Failures: 0, Errors: 0, Skipped: 0, Time elapsed: 0.02 sec com.algodeal.util.collections.EnumUtilsTest

: 4, Failures: 0, Errors: 0, Skipped: 0, Time elapsed: 0.01 sec com.algodeal.util.misc.ThreadedTest

4, Failures: 0, Errors: 0, Skipped: 0, Time elapsed: 0.019 sec om.algodeal.util.functions.MoreStringUtilsTest

: 2, Failures: 0, Errors: 0, Skipped: 0, Time elapsed: 0.004 sec com.algodeal.util.misc.ChronoTest

: 6, Failures: 0, Errors: 0, Skipped: 0, Time elapsed: 0.038 sec com.algodeal.util.io.ResourceUtilsTest

: 9, Failures: 0, Errors: 0, Skipped: 0, Time elapsed: 0.013 sec com.algodeal.util.misc.SequencerTest

: 2, Failures: 0, Errors: 0, Skipped: 0, Time elapsed: 0.003 sec om.algodeal.util.predicates.StringPredicatesTest

6, Failures: 0, Errors: 0, Skipped: 0, Time elapsed: 0.005 sec om.algodeal.util.io.UncategorizedIOExceptionTest

: 1, Failures: 0, Errors: 0, Skipped: 0, Time elapsed: 0.008 sec com.algodeal.util.primitives.ToDoubleTest

2, Failures: 0, Errors: 0, Skipped: 0, Time elapsed: 0.002 sec om.algodeal.util.collections.CachedIterableTest

: 8, Failures: 0, Errors: 0, Skipped: 0, Time elapsed: 0.017 sec om.algodeal.util.io.FilenameFiltersTest

7, Failures: 0, Errors: 0, Skipped: 0, Time elapsed: 0.035 sec om.algodeal.util.suppliers.AbstractRefreshSupplierTest

1, Failures: 0, Errors: 0, Skipped: 0, Time elapsed: 0.02 sec om.algodeal.util.functions.MoreFunctionsTest

4, Failures: 0, Errors: 0, Skipped: 0, Time elapsed: 0.007 sec om.algodeal.util.proxy.CacheProxyTest

: 5, Failures: 0, Errors: 0, Skipped: 0, Time elapsed: 0.048 sec Running com.algodeal.util.misc.RegexUtilsTest

Tests run: 5, Failures: 0, Errors: 0, Skipped: 0, Time elapsed: 0.005 sec Running com.algodeal.util.io.LocalFileAccessorImplTest

Tests run: 1, Failures: 0, Errors: 0, Skipped: 0, Time elapsed: 0.017 sec Running com.algodeal.util.csv.CsvFileTemplateTest

Tests run: 7, Failures: 0, Errors: 0, Skipped: 0, Time elapsed: 0.012 sec Running com.algodeal.util.io.FileTemplateTest

Tests run: 31, Failures: 0, Errors: 0, Skipped: 0, Time elapsed: 0.208 sec

### **Or mock the slowest layers** eg. functional test with Spring and Mockito

```
public class MockitoSpyPostProcessor implements BeanPostProcessor {
    private final Set<String> namesOfBeansToSpy;
    public MockitoSpyPostProcessor(Set<String> namesOfBeansToSpy) {
        this.namesOfBeansToSpy = namesOfBeansToSpy;
    ł
   @Override
    public Object postProcessBeforeInitialization(Object bean, String beanName) {
        return bean;
    ł
   @Override
    public Object postProcessAfterInitialization(Object bean, String beanName) {
        if (namesOfBeansToSpy.contains(beanName)) {
            return Mockito.spyBean(bean);
        }
        return bean;
```
## **Or mock the slowest layers** eg. functional test with Spring and Mockito

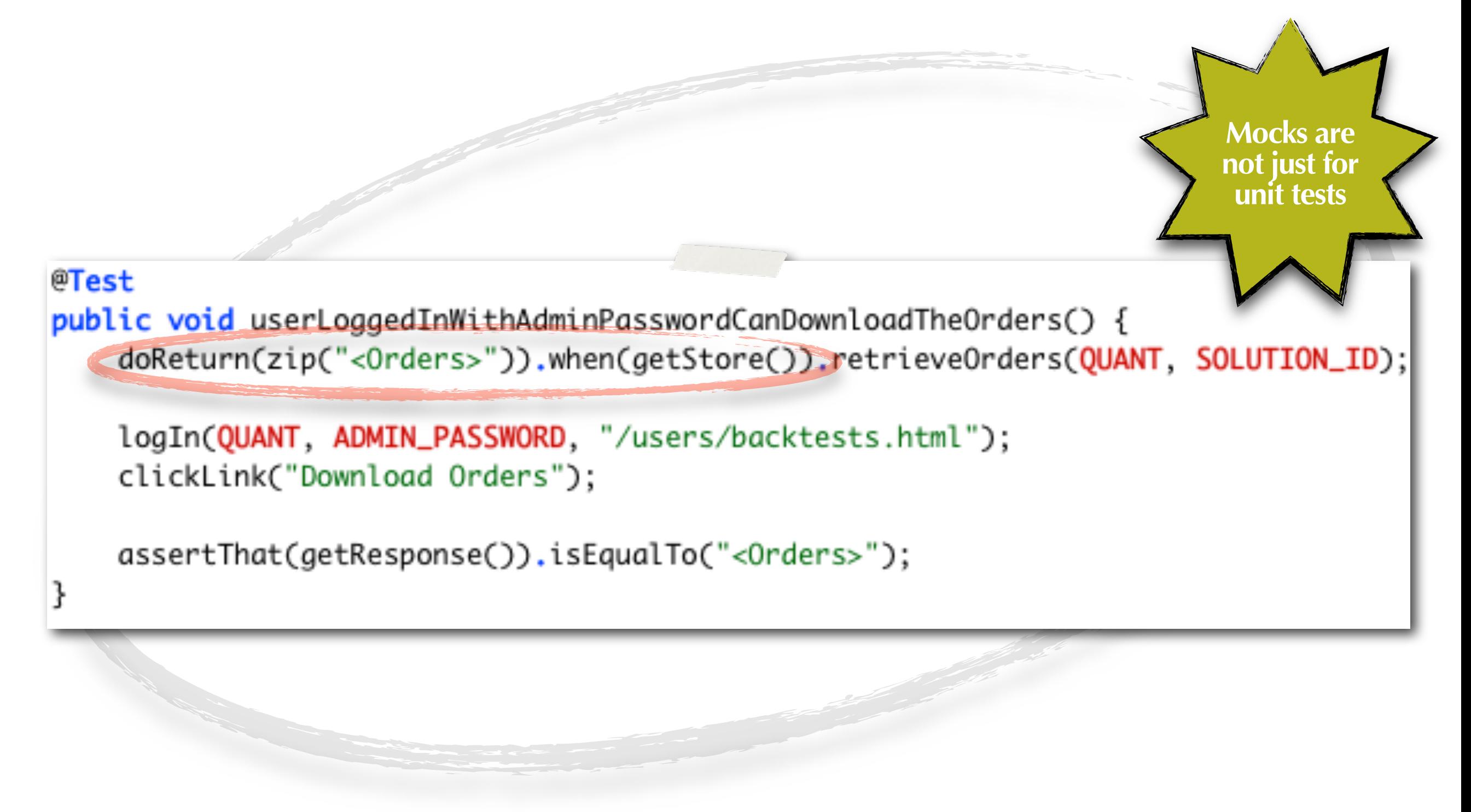

### **Don't test through the browser** Selenium is often overkill

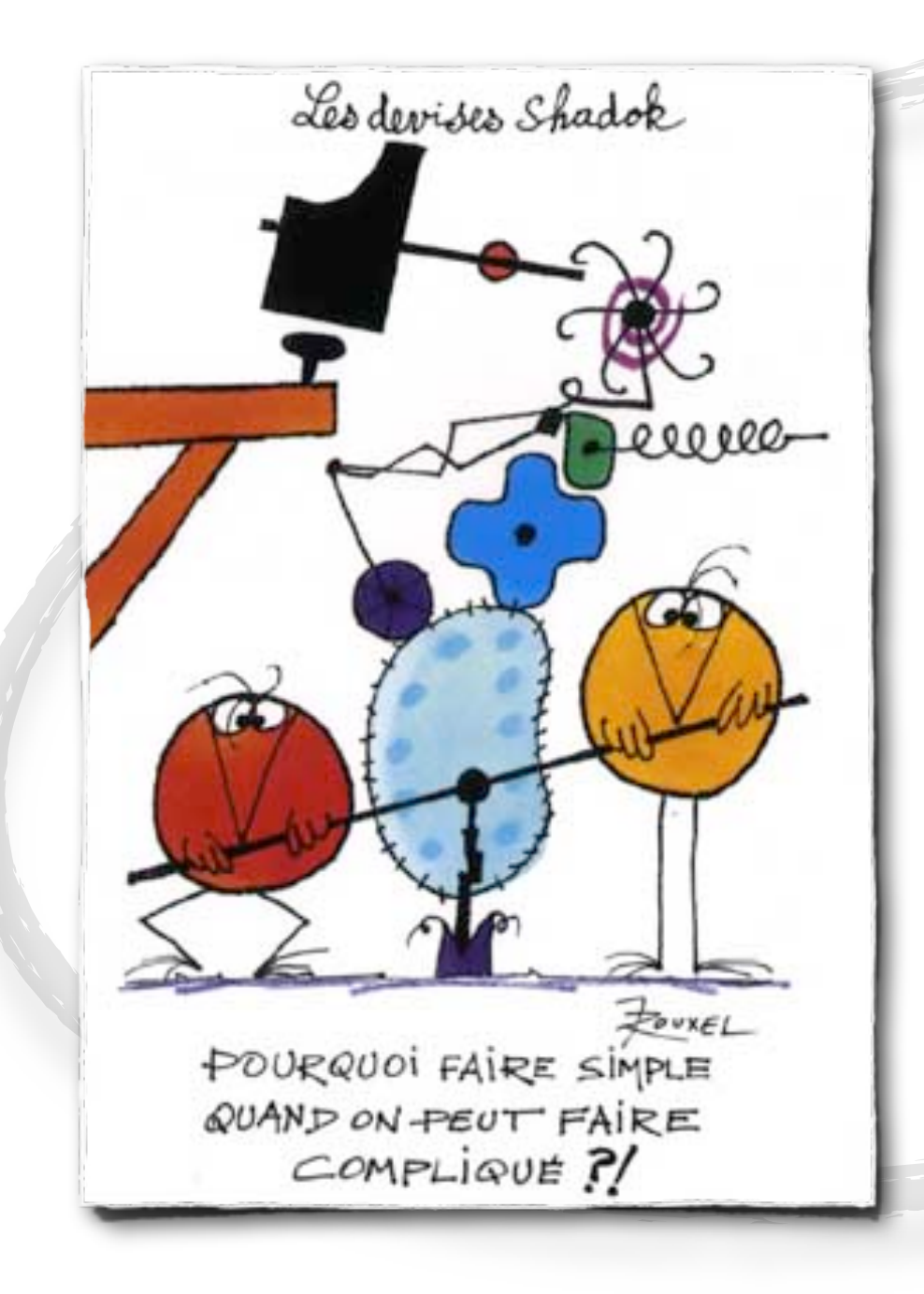

«But my application is complex!»

«My users want complex features, My users want Ajax»

«I need to test browser compatibility!»

### **Really ?**

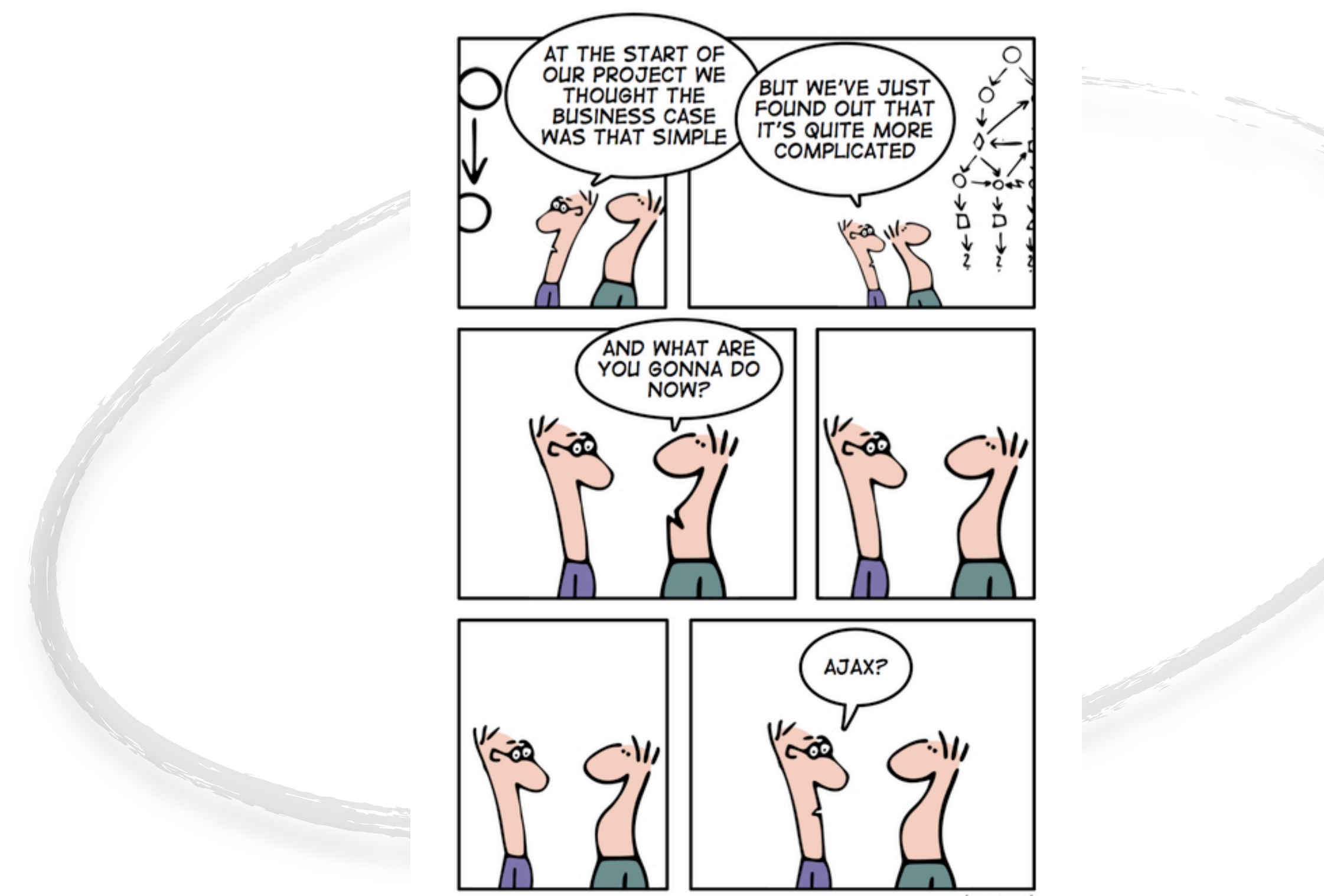

geek and poke

### **Complexity has a cost** That you pay each time a test runs

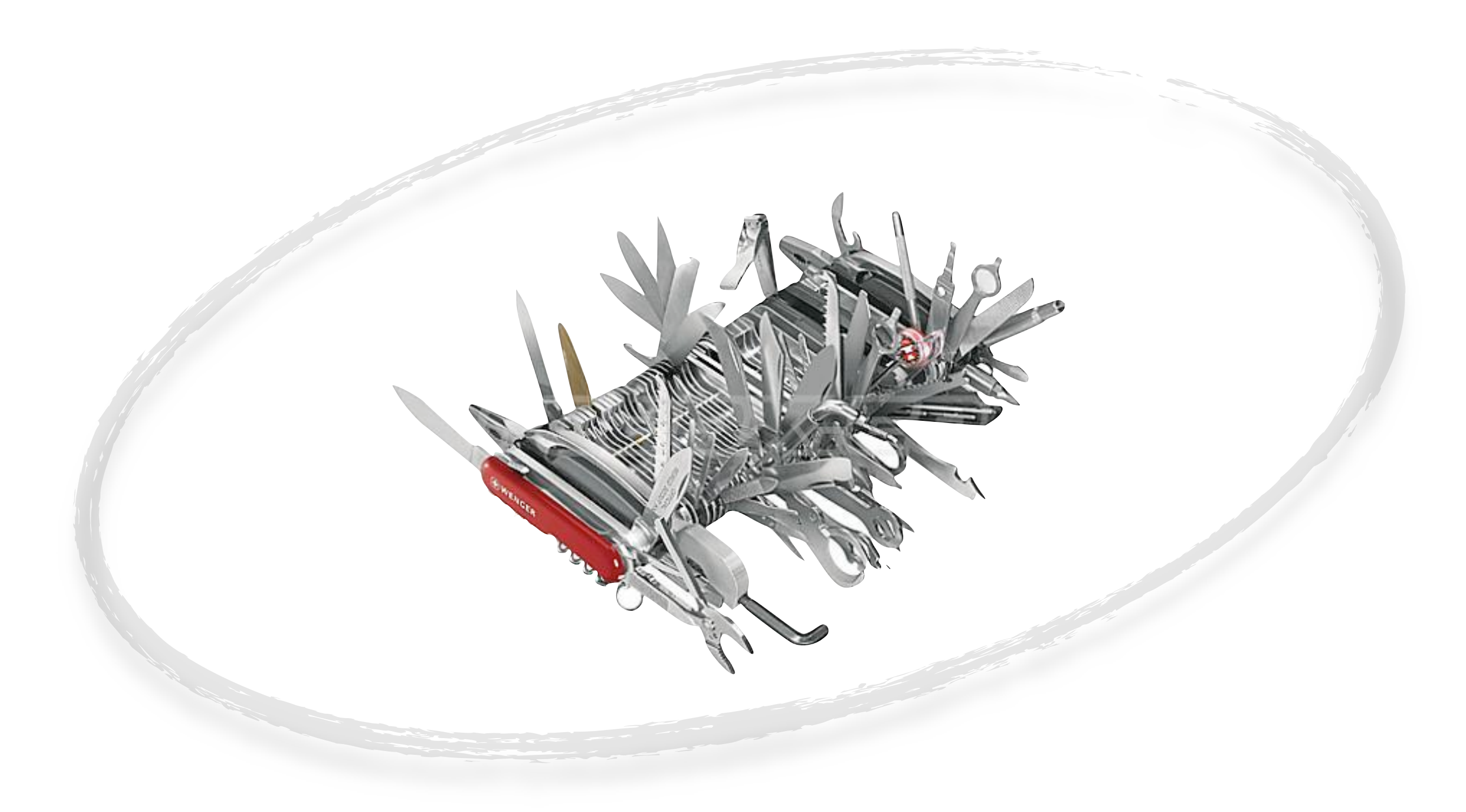

### **Test through the browser the strict minimal** Use javascript unit tests for the rest

```
<title>Test Page for multiplyAndAddFive(value1, valu
<script language="javascript" src="jsUnitCore.js"></
      assertEquals("2 times 3 plus 5 is 11", 11, mul
      assertEquals("Should work with negative number
  function testWithInvalidArgs() {
      assertNull("A null argument should result in
      assertNull("A string argument should result in
  function testStrictReturnType() {
      assertNotEquals("Should return a number, not
  function testWithUndefinedValue() {
      assertNull("An undefined argument should result in null", multiplyAndAddFive(2, JSUNIT UNDEFINED VALUE));
```

```
<html>
 <head>
```

```
<script language="javascript" src="myJsScripts.js"><
</head>
<body>
 <script language="javascript">
   function testWithValidArgs() {
```

```
</body>
</html>
```
k

</script>

### **I tend to be old school** And write server-side code most of the time

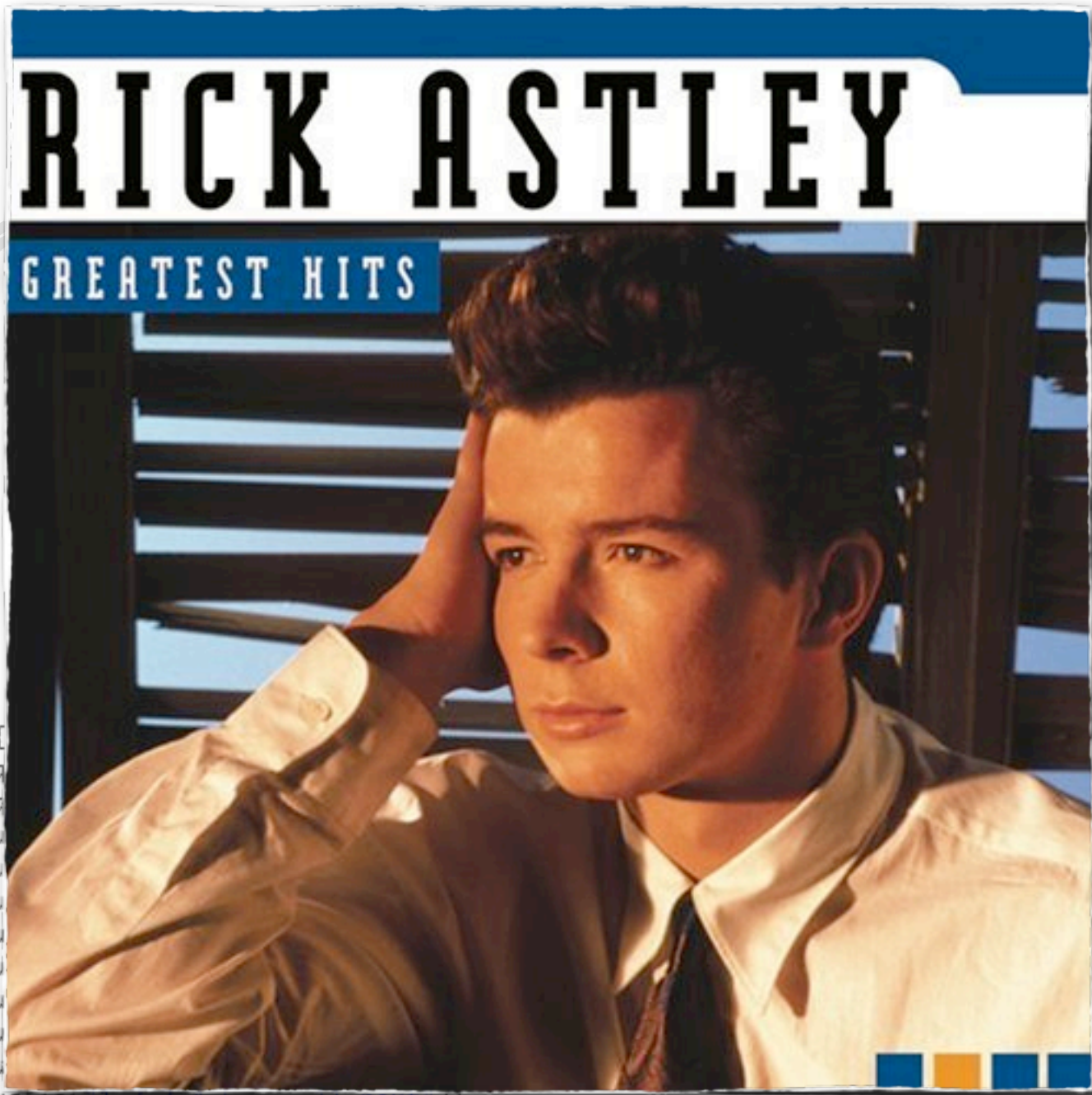

@Test

public void canPaginate11Pages() { assertThat(pages(11, 11)).isEq assertThat(pages(10, 11)).isEq assertThat(pages(9, 11)).isEqu assertThat(pages(8, 11)).isEqu assertThat(pages(7, 11)).isEqu assertThat(pages(6, 11)).isEqu assertThat(pages(5, 11)).isEqu assertThat(pages(4, 11)).isEqu assertThat(pages(3, 11)).isEqu assertThat(pages(2, 11)).isEqu assertThat(pages(1, 11)).isEqui

#### **One more thing...**

### Simplify and optimize your code

#### Tests will run faster

.

# Thank you Q/A

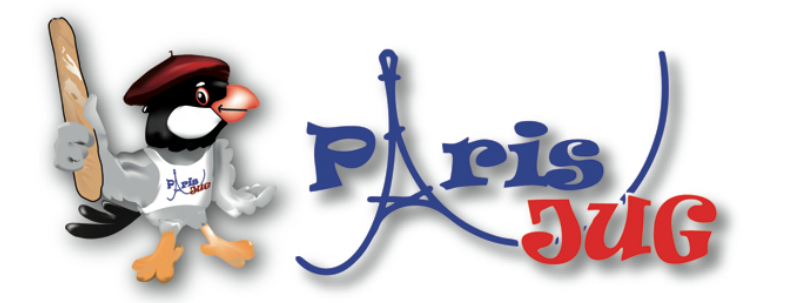

#### Sponsors Platiniums 2010

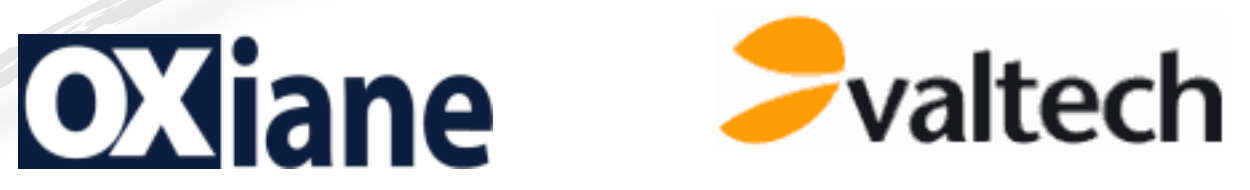

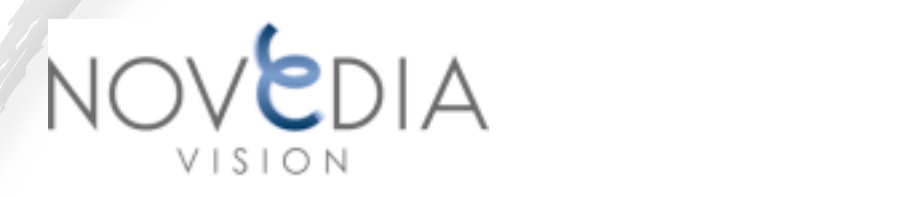

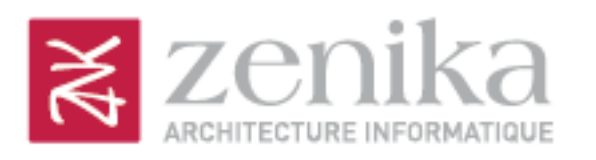

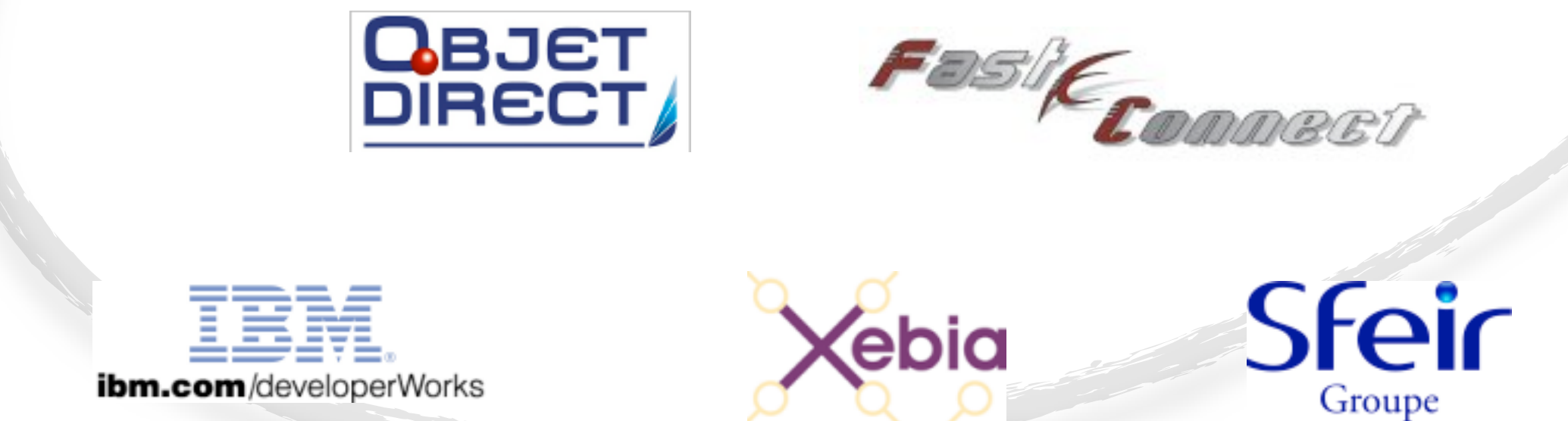

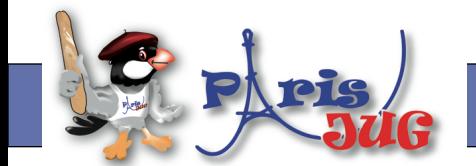

#### [www.parisjug.org](http://www.parisjug.org)

Copyright(c) 2010 Paris JUG, Licence CC-Creatives Commons 2.0 France - Paternité - Pas d'utilisation commerciale - Partage des Conditions à l'identique